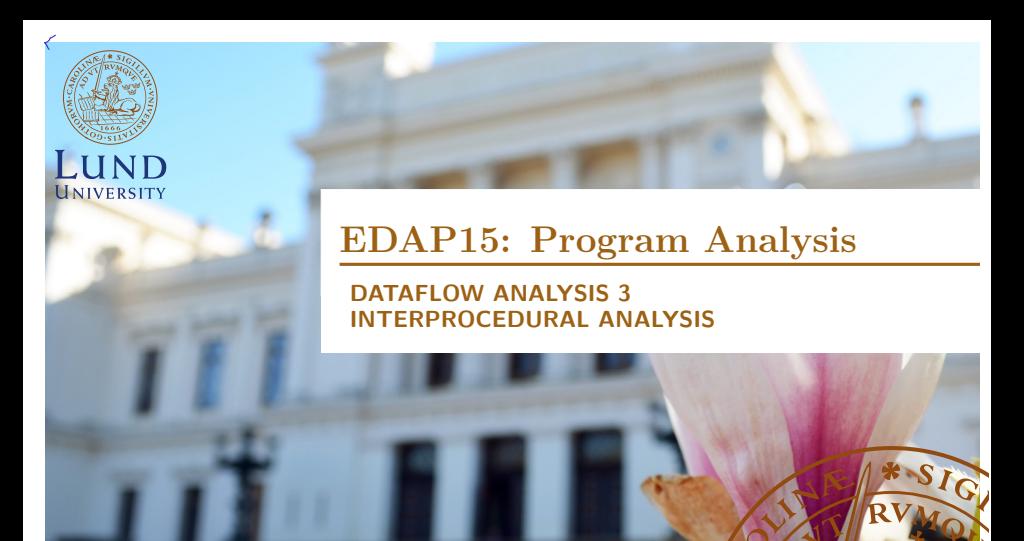

#### **Christoph Reichenbach**

## **Inter- vs. Intra-Procedural Analysis**

� **Intra**procedural: Within one procedure

**Inter**procedural: Across multiple procedures

# **Limitations of Intra-Procedural Analysis**

### **Teal-0**

 $a := 7;$ d :=  $f(a, 2)$ ;  $e := a + d;$ 

### **Teal-0**

```
fun f(x, y) = \{z := 0;if x > y {
    z := x;
  } else {
    z := y;
  }
  return z;
}
```
How can we compute Reachable Definitions here? Cael in

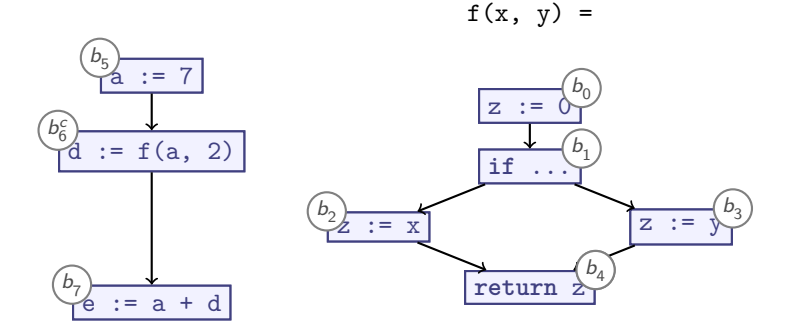

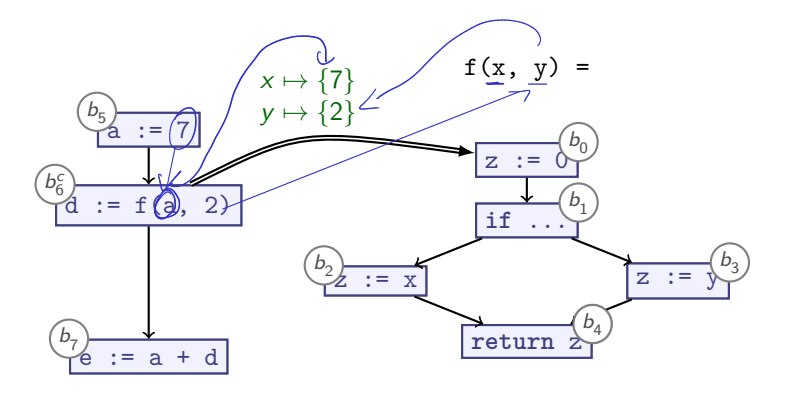

omitting 'obvious' transfer functions

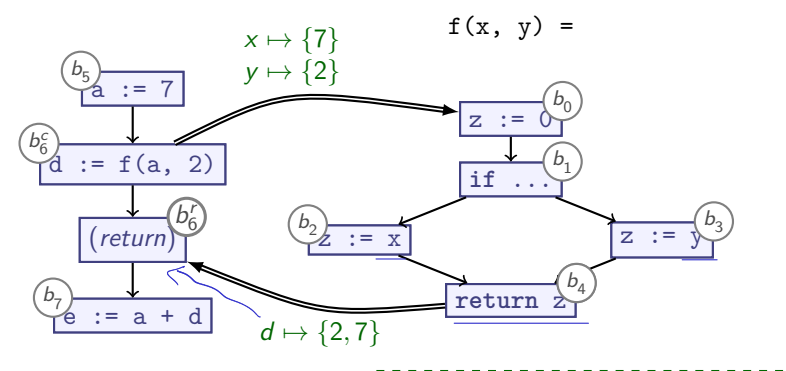

omitting 'obvious' transfer functions

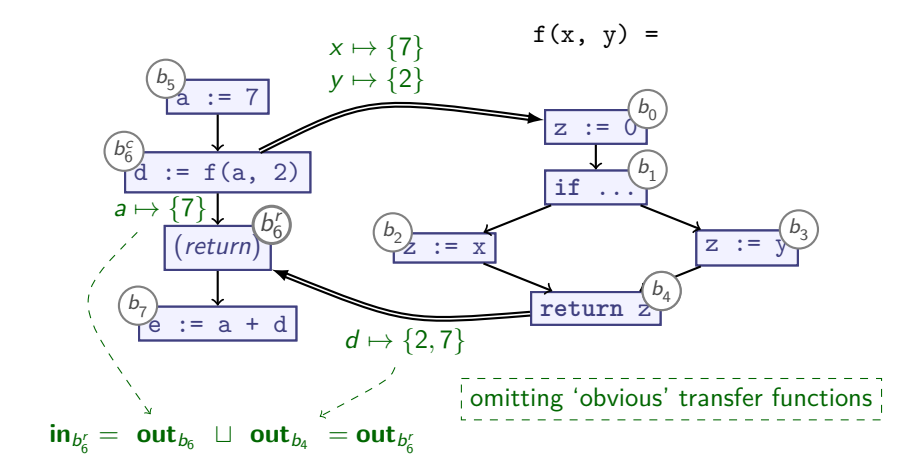

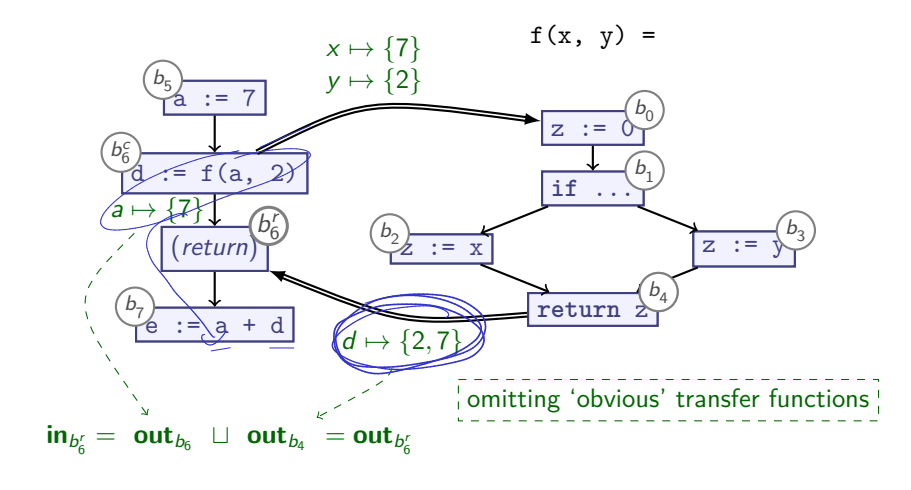

 $\blacktriangleright$  **out**<sub>b7</sub>:  $e \mapsto \{9, 14\}$ 

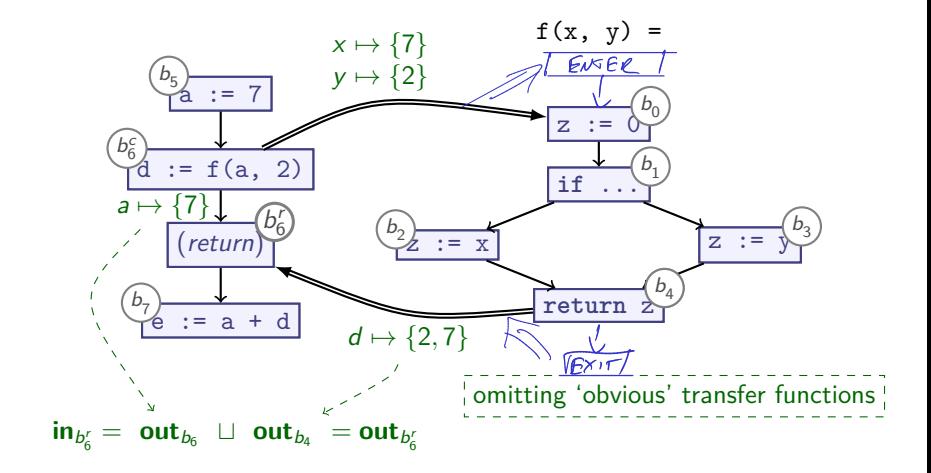

 $\blacktriangleright$  **out**<sub>b7</sub>:  $e \mapsto \{9, 14\}$ 

**Works rather straightforwardly!**

# **Inter-Procedural Data Flow Analysis**

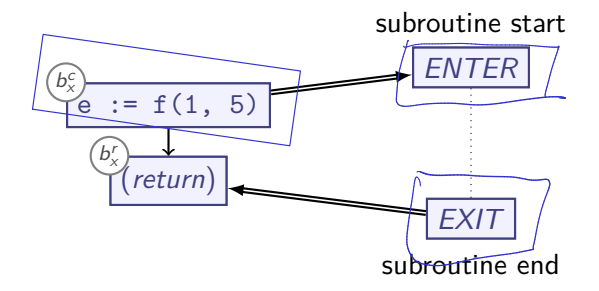

- ► Split call sites  $b_x$  into *call*  $(b_x^c)$  and *return*  $(b_x^r)$  nodes
- $\blacktriangleright$  Intra-procedural edge  $b_x^c \longrightarrow b_x^r$  carries environment/store
- Inter-procedural edge  $(\rightarrow)$ :
	- $\triangleright$  Caller  $\Longrightarrow$  subroutine, substitutes parameters (for pass-by-value)
	- $\blacktriangleright$  Caller  $\blacktriangleleft$  return, substitutes result (for pass-by-result)
	- ▶ Otherwise as intra-procedural data flow edge

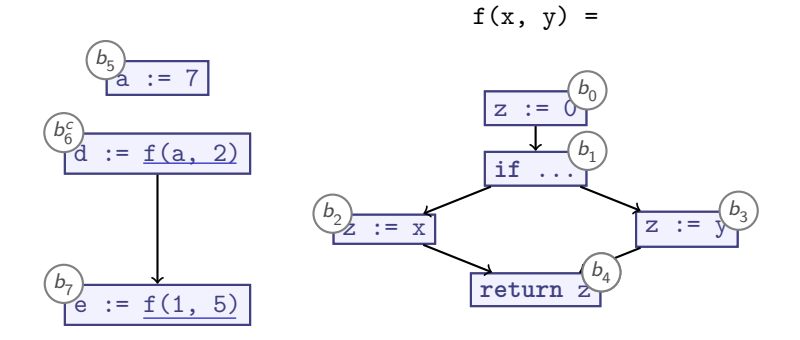

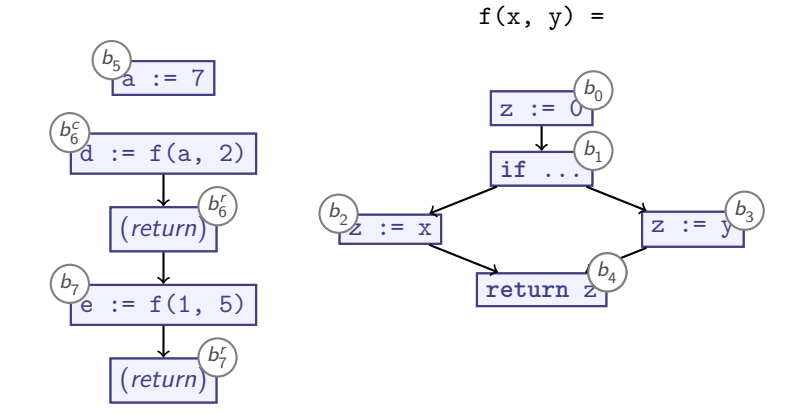

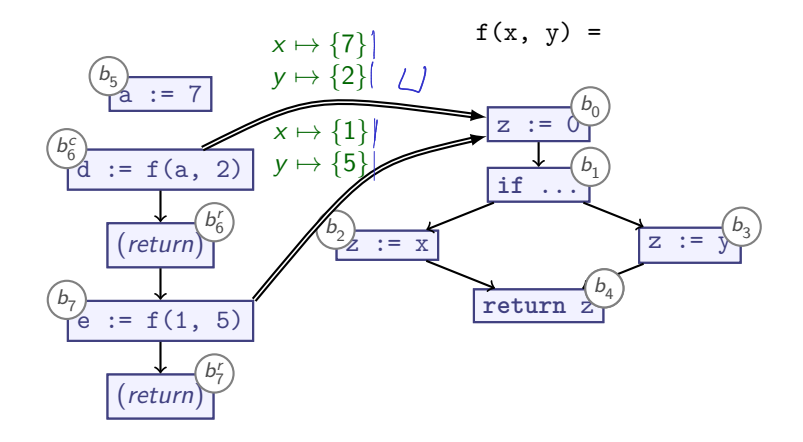

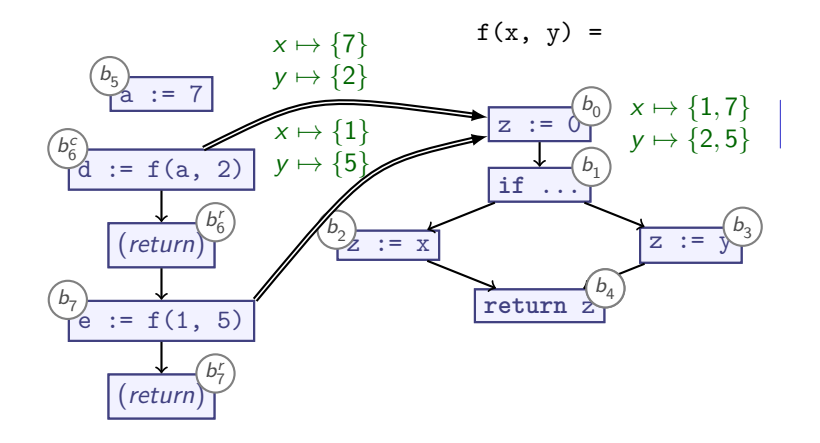

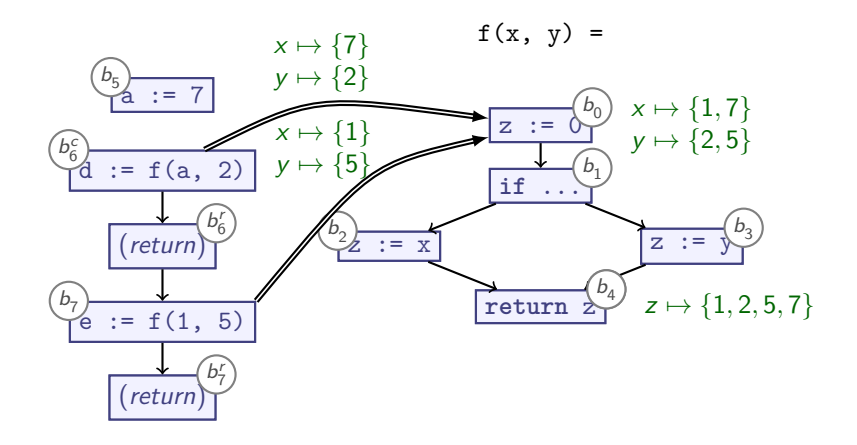

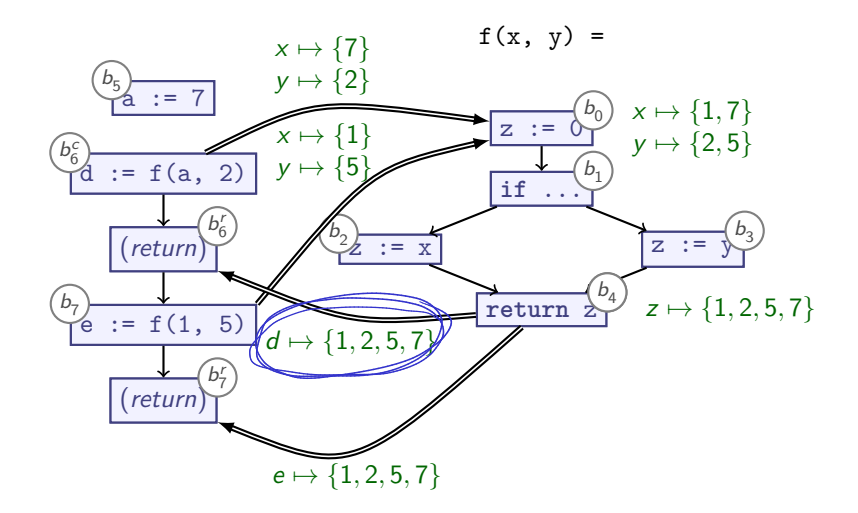

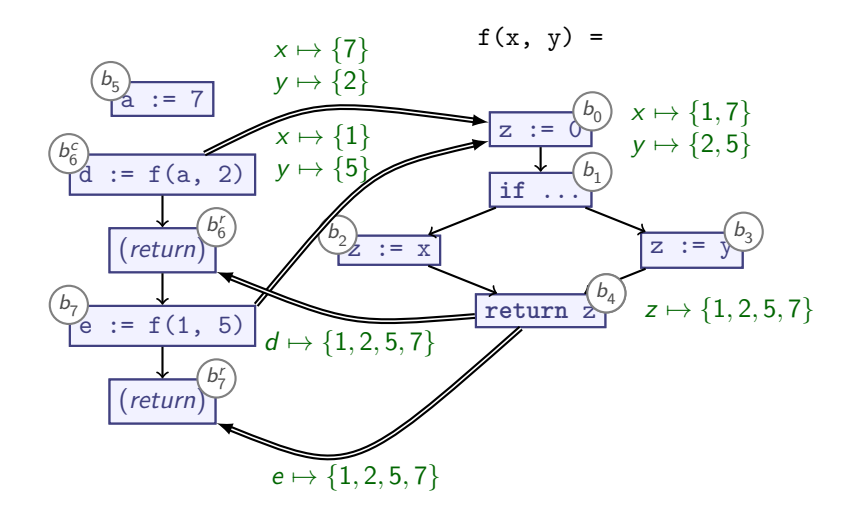

#### **Imprecision!**

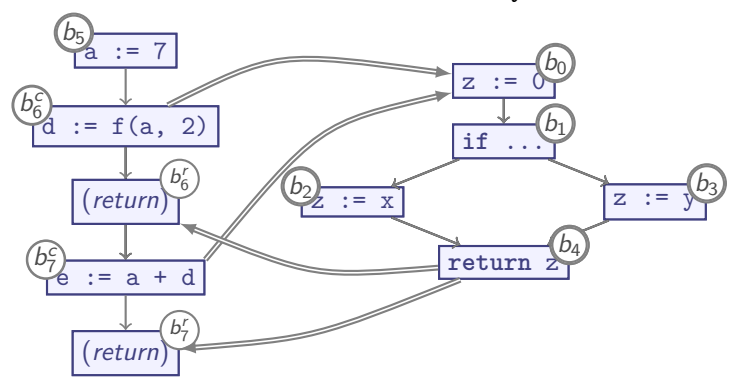

 $f(x, y) =$ 

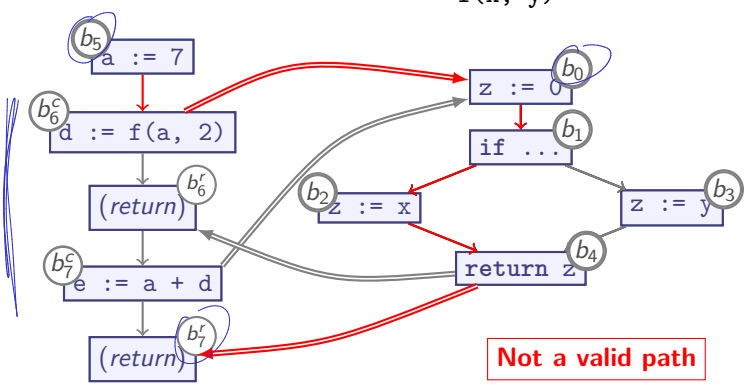

 $f(x, y) =$ 

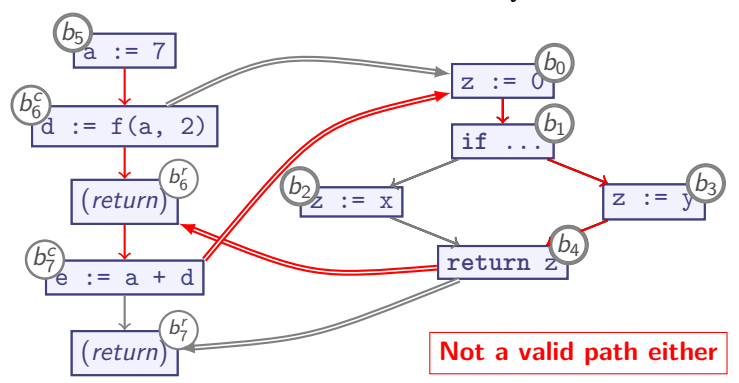

 $f(x, y) =$ 

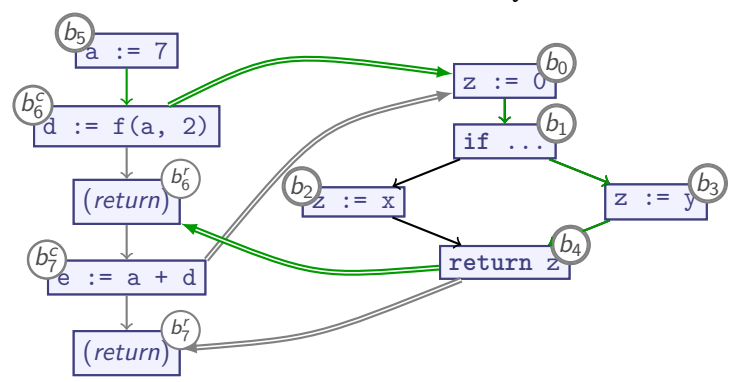

 $f(x, y) =$ 

 $\blacktriangleright$   $[b_5, b_6^c, b_0, b_1, b_3, b_4, b_6^r]$ 

**Context-sensitive interprocedural analyses consider only valid paths**

# **Summary**

- � **Intraprocedural** Data Flow Analysis is highly imprecise with subroutine calls
- **Interprocedural** Data Flow Analysis is more precise:
	- $\triangleright$  Split call site into call site  $+$  return site
	- ▶ Add flow edges between call sites, subroutine entry
	- ▶ Add flow edges between subroutine return, return site
	- ▶ Carry environment from call site to return site
- $\blacktriangleright$  Interprocedural analysis must typically consider the entire program
	- ⇒ **whole-program analysis**
- � Naïve interprocedural analysis is **context-insensitive**
	- ▶ Merge all callers into one

# **Interprocedural Data Flow Analysis**

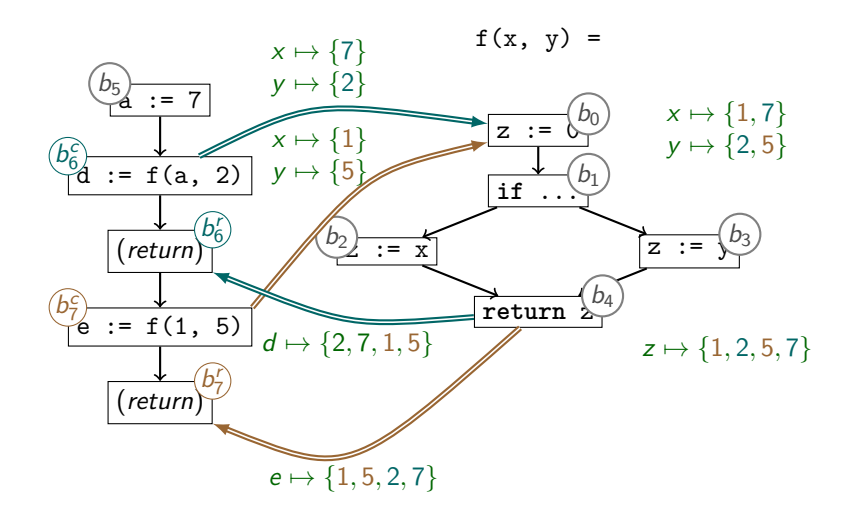

**Context-insensitive: analysis merges all callers to f()**

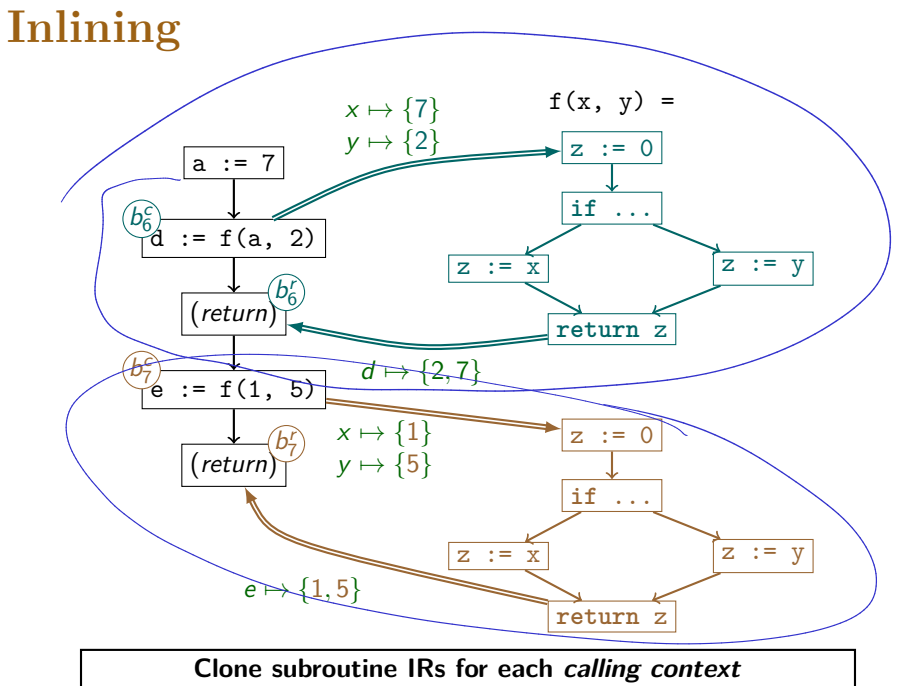

10 / 37

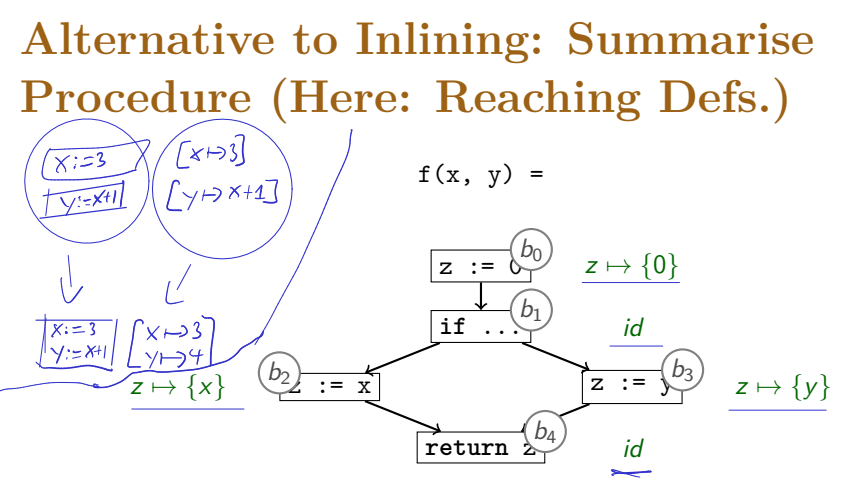

 $f(x, y) =$ 

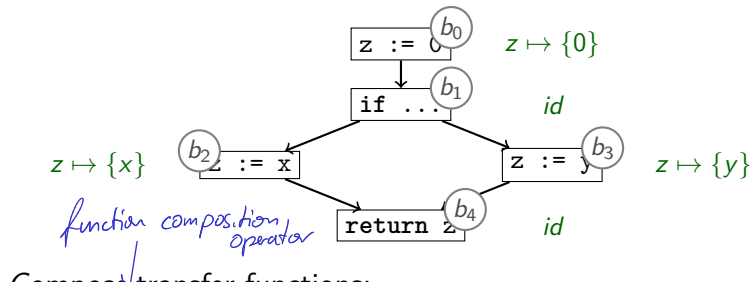

 $\rightarrow$  Compose transfer functions:

▶ trans<sub>b<sub>0</sub>  $\odot$  trans<sub>b<sub>1</sub></sub> = [z  $\mapsto$  0]</sub>

 $f(x, y) =$ 

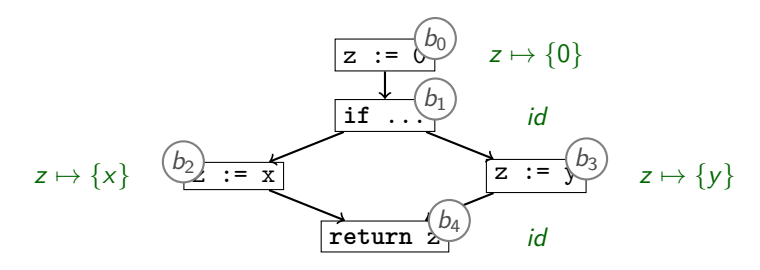

- ▶ trans<sub>bo</sub>  $\circ$  trans<sub>b<sub>1</sub></sub> = [z  $\mapsto$  0]
- ▶ trans<sub>b<sub>0</sub></sub> ⊙ trans<sub>b<sub>1</sub></sub> ⊙ trans<sub>b<sub>2</sub> = [z  $\mapsto \{x\}$ ]</sub>

 $f(x, y) =$ 

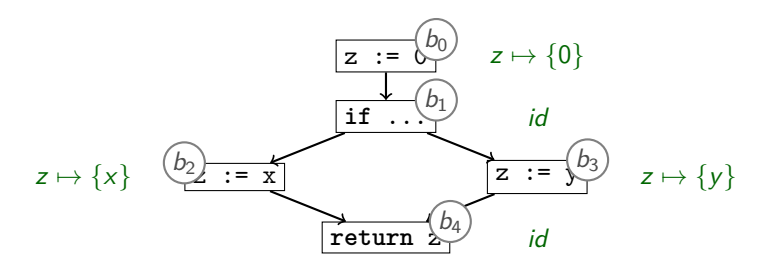

- ▶ trans<sub>b<sub>0</sub></sub>  $\circ$  trans<sub>b<sub>1</sub></sub> = [z  $\mapsto$  0]
- ▶ trans<sub>b<sub>0</sub></sub>  $\circ$  trans<sub>b<sub>1</sub></sub>  $\circ$  trans<sub>b<sub>2</sub></sub> = [z  $\mapsto \{x\}$ ]
- ▶ trans<sub>bo</sub>  $\circ$  trans<sub>b<sub>1</sub></sub>  $\circ$  trans<sub>b<sub>2</sub> = [z  $\mapsto$  {y}]</sub>

 $f(x, y) =$ 

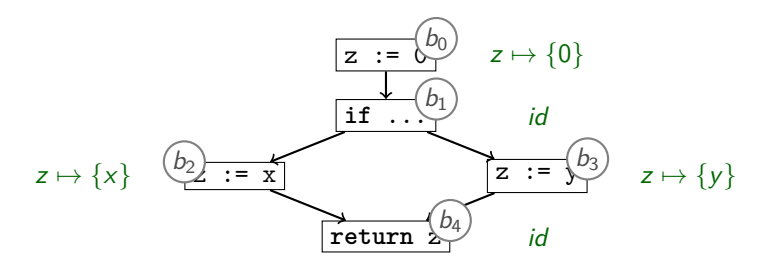

- ▶ trans<sub>b<sub>0</sub></sub>  $\circ$  trans<sub>b<sub>1</sub></sub> = [z  $\mapsto$  0]
- ▶ trans<sub>b<sub>0</sub></sub>  $\circ$  trans<sub>b<sub>1</sub></sub>  $\circ$  trans<sub>b<sub>2</sub></sub> = [z  $\mapsto \{x\}$ ]
- ▶ trans<sub>b<sub>0</sub>  $\circ$  trans<sub>b<sub>1</sub></sub>  $\circ$  trans<sub>b<sub>3</sub> =  $[z \mapsto \{y\}]$ </sub></sub>
- ▶ trans<sub>b<sub>0</sub> trans<sub>b<sub>1</sub></sub> (trans<sub>b<sub>2</sub></sub>  $\mathscr{W}$ trans<sub>b<sub>3</sub></sub>) = [z  $\mapsto \{x, y\}$ ]</sub>

 $f(x, y) =$ 

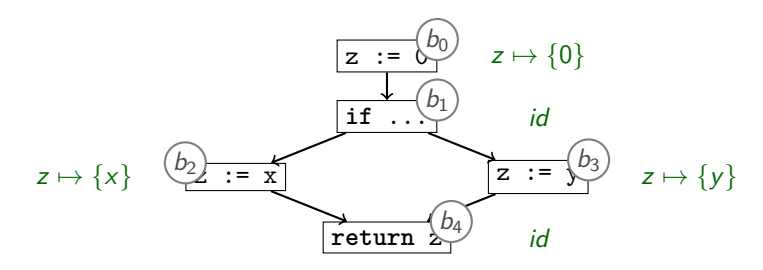

- ▶ trans<sub>bo</sub>  $\circ$  trans<sub>b<sub>1</sub></sub> = [z  $\mapsto$  0]
- ▶ trans<sub>b<sub>0</sub></sub>  $\circ$  trans<sub>b<sub>1</sub></sub>  $\circ$  trans<sub>b<sub>2</sub></sub> = [z  $\mapsto \{x\}$ ]
- ▶ trans<sub>b<sub>0</sub></sub> ⊙ trans<sub>b<sub>1</sub></sub> ⊙ trans<sub>b<sub>3</sub>  $\frac{1}{\sqrt{p}}$  [z  $\mapsto$  {y}]</sub>
- ▶ trans<sub>b<sub>0</sub></sub> ⊙ trans<sub>b<sub>1</sub></sub> ⊙ (trans<sub>b<sub>2</sub></sub>  $\mathbb{Z}$  trans<sub>b<sub>3</sub></sub>) = [z  $\mapsto$  {x, y}]
- **►** trans<sub>b<sub>1</sub></sub>  $\circ$  trans<sub>b<sub>1</sub></sub>  $\circ$  (trans<sub>b<sub>2</sub></sub>  $\uplus$  frans<sub>b<sub>2</sub></sub>  $\circ$  [z  $\leftrightarrow$  {x, y}]

## **Procedure Summaries vs Recursion**

f calls g calls h calls f

- $\triangleright$  Reqiures additional analysis to identify who calls whom
- � Compute summaries of mutually recursive functions together
- ▶ Recursive call edges analogous to loops

� Composing transfer functions yields a combined transfer function for  $f()$ :

```
trans<sub>f</sub> = [return \mapsto \{x, y\}]
```
 $\blacktriangleright$  Use transfer function for f(), discard f's body

� Composing transfer functions yields a combined transfer function for  $f()$ :

```
trans<sub>f</sub> = [return \mapsto \{x, y\}]
```
- $\triangleright$  Use trans<sub>f</sub> as transfer function for  $f(.)$ , discard  $f$ 's body
- � **Advantages:**
	- $\triangleright$  Can yield compact subroutine descriptions
	- $\triangleright$  Can speed up call site analysis dramatically

� Composing transfer functions yields a combined transfer function for  $f()$ :

```
trans<sub>f</sub> = [return \mapsto \{x, y\}]
```
- $\triangleright$  Use trans<sub>f</sub> as transfer function for  $f(.)$ , discard  $f$ 's body
- � **Advantages:**
	- $\triangleright$  Can yield compact subroutine descriptions
	- $\triangleright$  Can speed up call site analysis dramatically

### � **Disadvantages:**

- ▶ More complex to implement
- $\triangleright$  Recursion is challenging

� Composing transfer functions yields a combined transfer function for  $f()$ :

```
trans<sub>f</sub> = [return \mapsto \{x, y\}]
```
- $\triangleright$  Use trans<sub>f</sub> as transfer function for  $f(.)$ , discard  $f$ 's body
- � **Advantages:**
	- $\triangleright$  Can yield compact subroutine descriptions
	- $\triangleright$  Can speed up call site analysis dramatically

### � **Disadvantages:**

- ▶ More complex to implement
- $\triangleright$  Recursion is challenging

### � **Limitations:**

- $\blacktriangleright$  Requires suitable representation for summary
- � Requires mechanism for abstracting and applying summary
- ▶ Worst cases:
	- $\triangleright$  trans<sub>f</sub> is symbolic expression as complex as f itself

## **Representation Relations**

Example procedure summary representation:

y

y

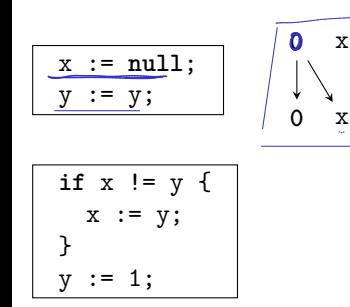

**'May be null' analysis**

- $\blacktriangleright$   $P(v)$ : v may be null
- $\triangleright$  P(0) always holds
#### **Representation Relations**

Example procedure summary representation:

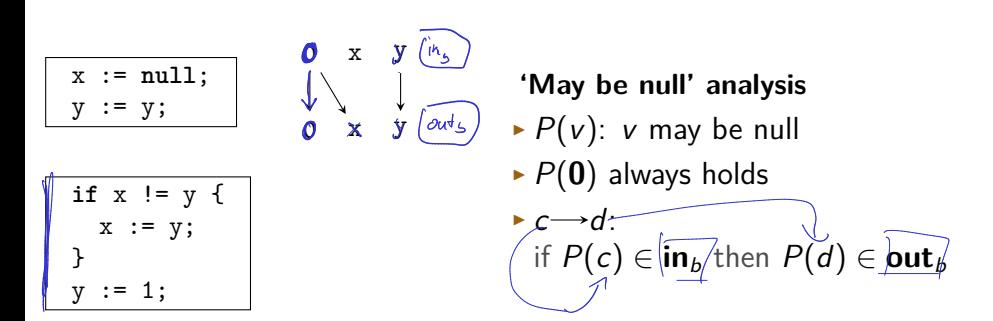

#### **Representation Relations**

Example procedure summary representation:

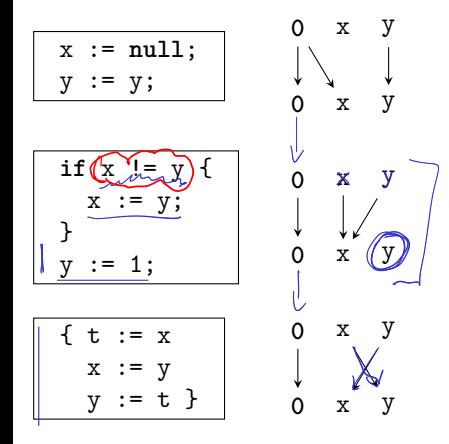

#### **'May be null' analysis**

- $\blacktriangleright$  P(v): v may be null
- $\blacktriangleright$  P(0) always holds

$$
\quad \blacktriangleright c {\longrightarrow} d \colon
$$

if  $P(c)$  ∈ **in**<sub>b</sub> then  $P(d)$  ∈ **out**<sub>b</sub>

## **Summary**

- � **Context-sensitive** analysis distinguishes 'calling context' when analysing subroutine
	- $\blacktriangleright$  'Who called me'?
	- ▶ Can go deeper: 'And who called them?'
- � **Inlining** is one strategy for **context-sensitive** analysis
- $\triangleright$  Copy subroutine bodies for each caller
- � Alternative: **Procedure summaries** built from composed transfer functions
- $\triangleright$  Can speed up context-sensitive analysis of popular functions, compared to inlining
- $\triangleright$  Needs some suitably abstract analysis for the given program
	- � Example: IFDS-style **Representation Relations**
- $\triangleright$  Recursion is nontrivial:
	- $\triangleright$  Analyse function calls (call graph)
	- � Analyse strongly connected components together

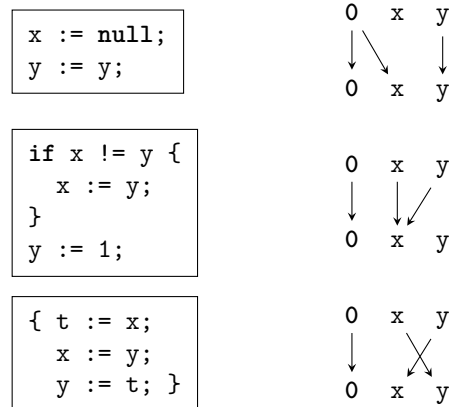

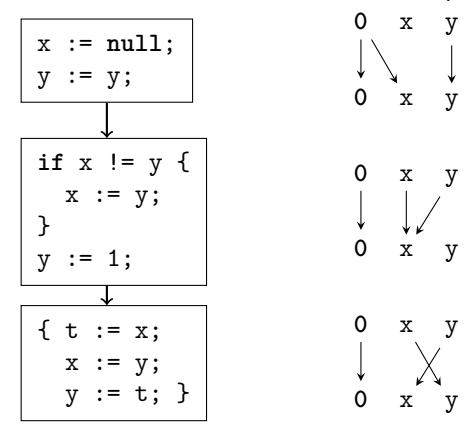

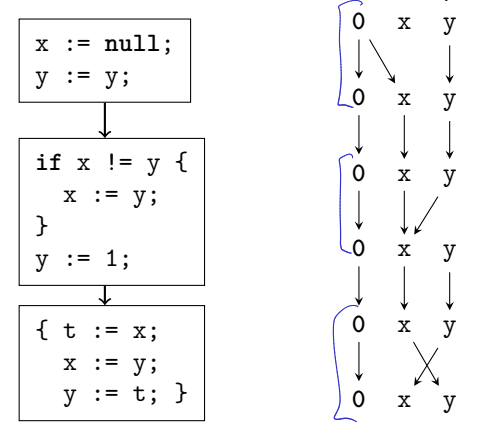

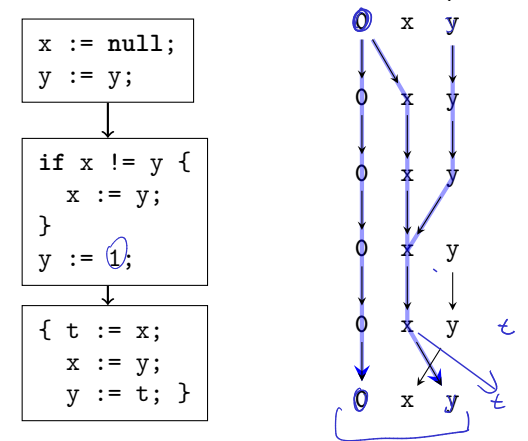

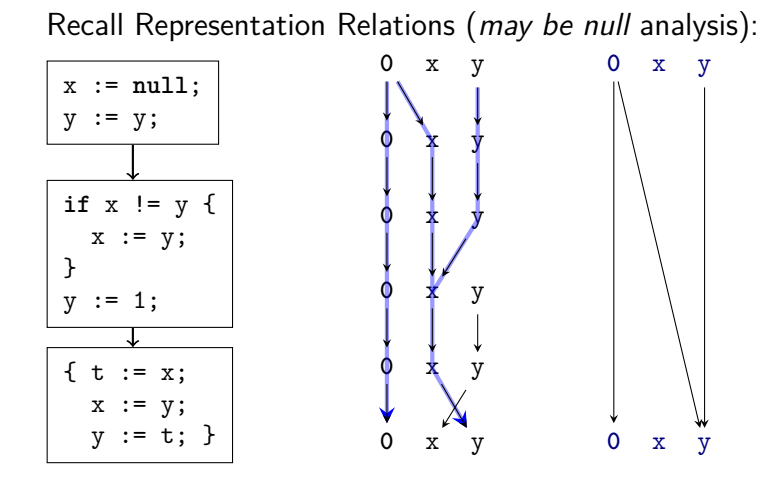

**Composed representation relations are again representation relations**

### **Merging Control-Flow Paths**

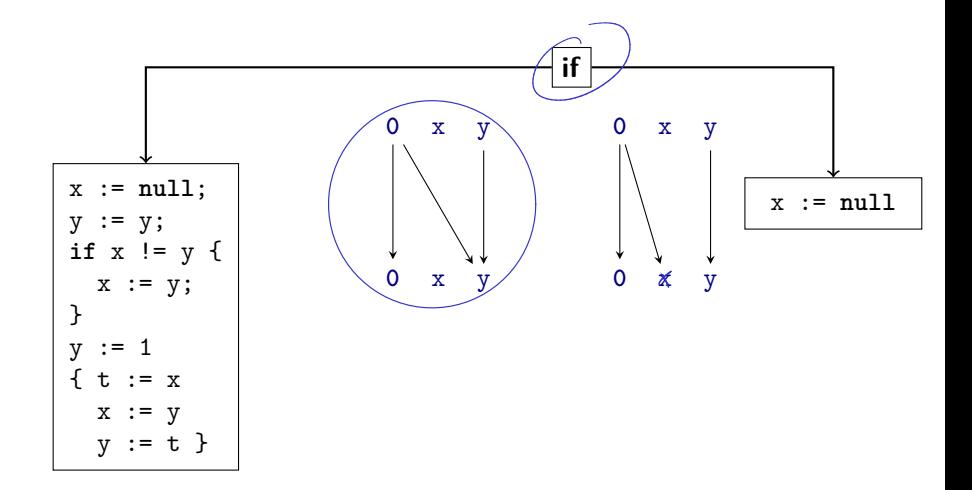

#### **Merging Control-Flow Paths**

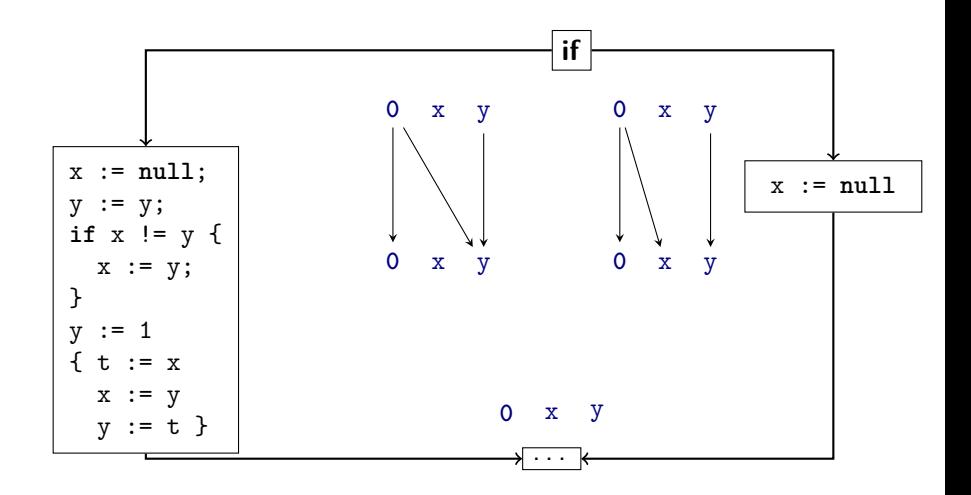

#### **Merging Control-Flow Paths**

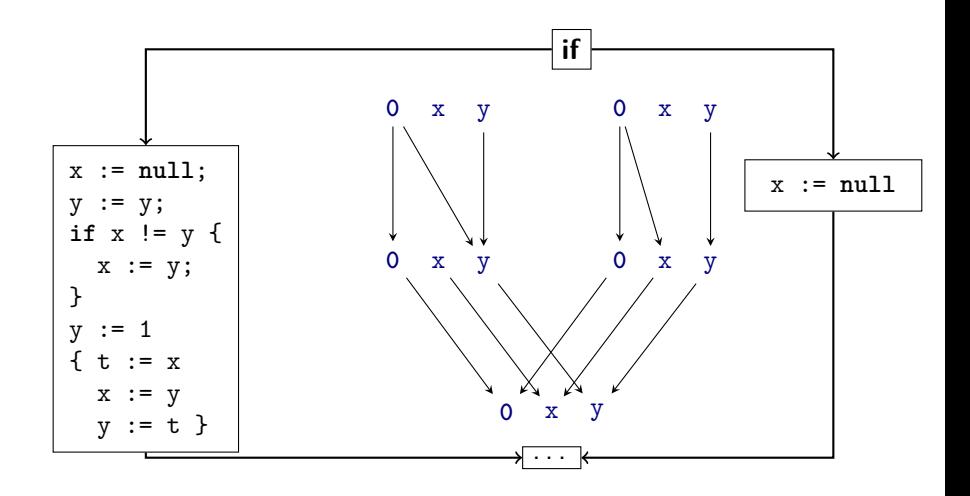

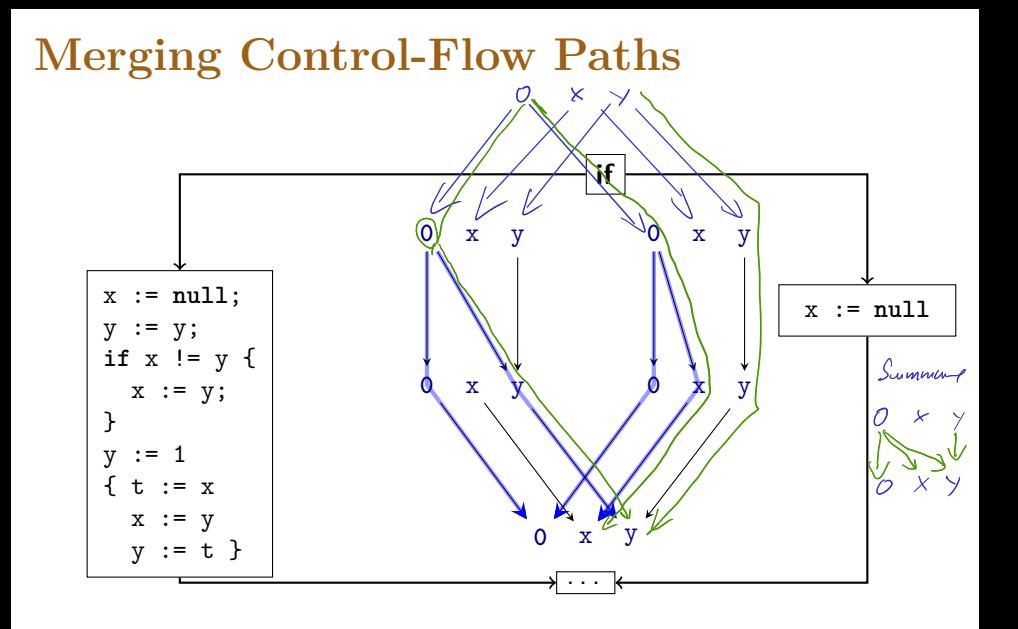

**Logical "Or"**

#### **Dataflow via Graph Reachability**

$$
n=\langle b,v\rangle
$$

- � Assume binary latice ({�*,* ⊥}*,* �*,*�*,* �)
	- $\blacktriangleright$  a  $\sqcup$   $b = \top$  iff  $a = \bot$  and  $b = \bot$ , otherwise  $a \sqcup b = \top$
	- ▶ Equivalently for 'Must' analysis: 'must be  $null' = not('may be non-null')$
- We can encode Dataflow problem as *Graph-Reachability*
- $\blacktriangleright$  Graph nodes  $n = \langle b, v \rangle$ 
	- $\triangleright$  b: CFG node
	- � v: Variable or **0**
		- ▶ Variable: Property of interest connected to variable
		- ▶ 0: Property of interest connected to executing this statement/block

# **A Dataflow Worklist Algorithm: IFDS**

- $\triangleright$  Context-sensitive interprocedural dataflow algorithm
- � Historical name: IFDS (**I**nterprocedural **F**inite **D**istributive **S**ubset problems)
- $\blacktriangleright$  'Exploded Supergraph':  $G^{\sharp} = (N^{\sharp}, E^{\sharp})$ 
	- $\blacktriangleright N^{\sharp} = N_{\text{CFG}} \times \mathcal{V} \cup \{0\}$
	- � Plus parameter/return call edges
- $\blacktriangleright$   $b^s_{\text{main}}$  is the CFG ENTER node of the main entry point
- $\blacktriangleright$  Property-of-interest holds if reachable from  $\langle b^s_{\text{main}}, \mathbf{0} \rangle$

#### � **Key ideas**:

 $\rightarrow$ Worklist-based

Construct Representation Relations on demand

- ▶ Construct 'Exploded Supergraph'
	- � CFG of all functions × V ∪ {**0**}

#### **IFDS** Datastructures

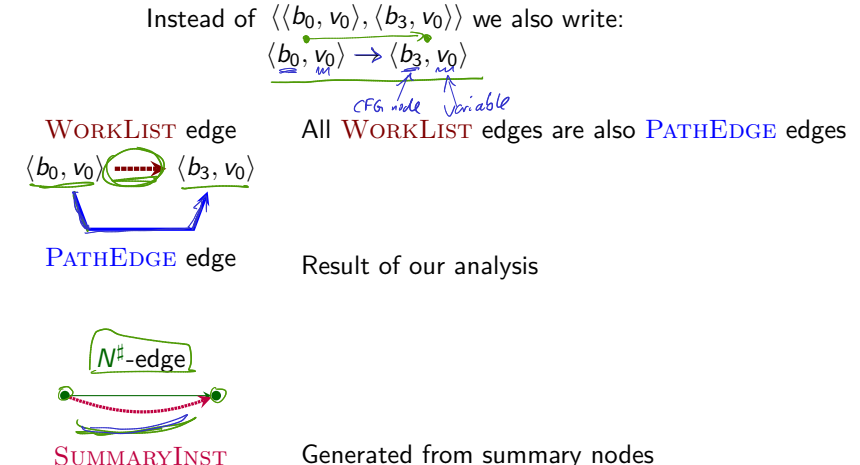

Generated from summary nodes Otherwise equivalent to  $N^{\sharp}$ -edges

# **IFDS Strategy**

� Algorithm distinguishes between three types of nodes:

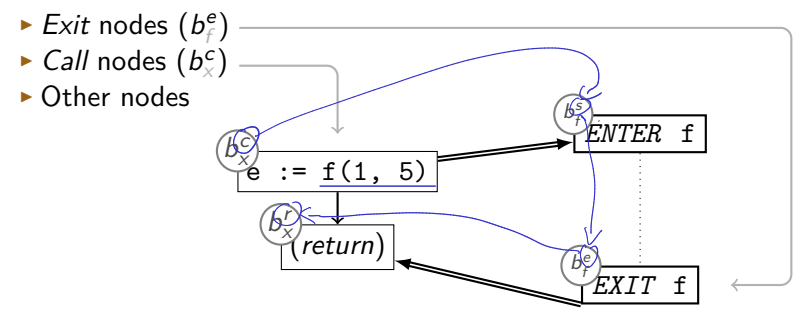

#### **On-demand processing**

**Procedure** propagate $(n_1 \rightarrow n_2)$ : **begin if**  $n_1 \rightarrow n_2 \in \text{PATHE}_{\text{DGE}}$  then **return** // finds quickly PATHEDGE := PATHEDGE ∪  ${n_1 \rightarrow n_2}$ WORKLIST := WORKLIST  $\cup$  { $n_1 \rightarrow n_2$ } **end**

# **Running Example**

#### **Teal-0:** *main()*

```
var default := null;
fun main() = {
  var a := get(3);
  default := 1;var b := get(3);
  return b;
}
```

```
Teal-0: get()
fun get(G) = \{if c == 0 {
     z := default;
   } else {
     z := \text{read} _\text{int}(;
     if z < 0 {
       z := get(c - 1);}
   }
   return z;
 }
```
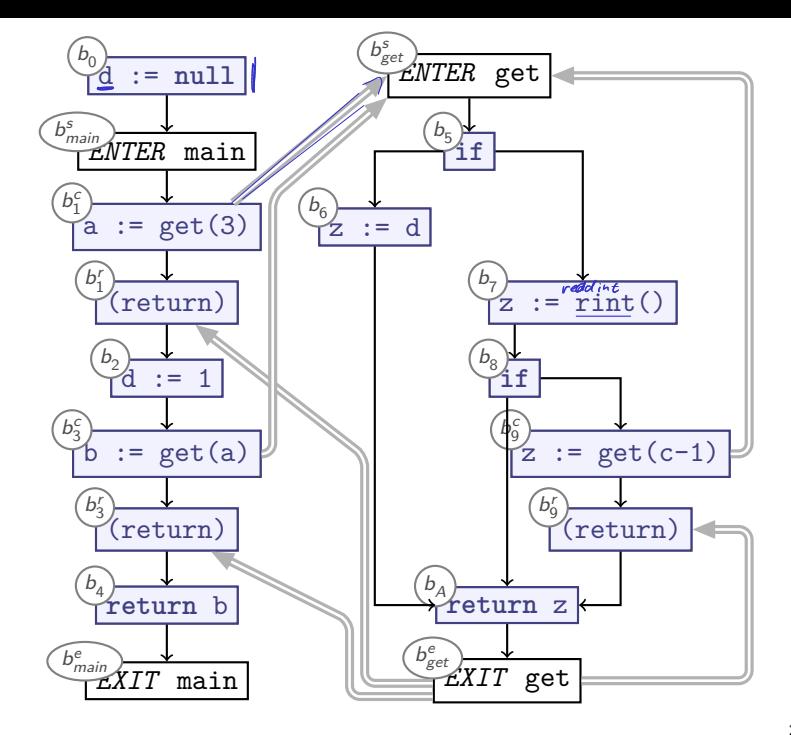

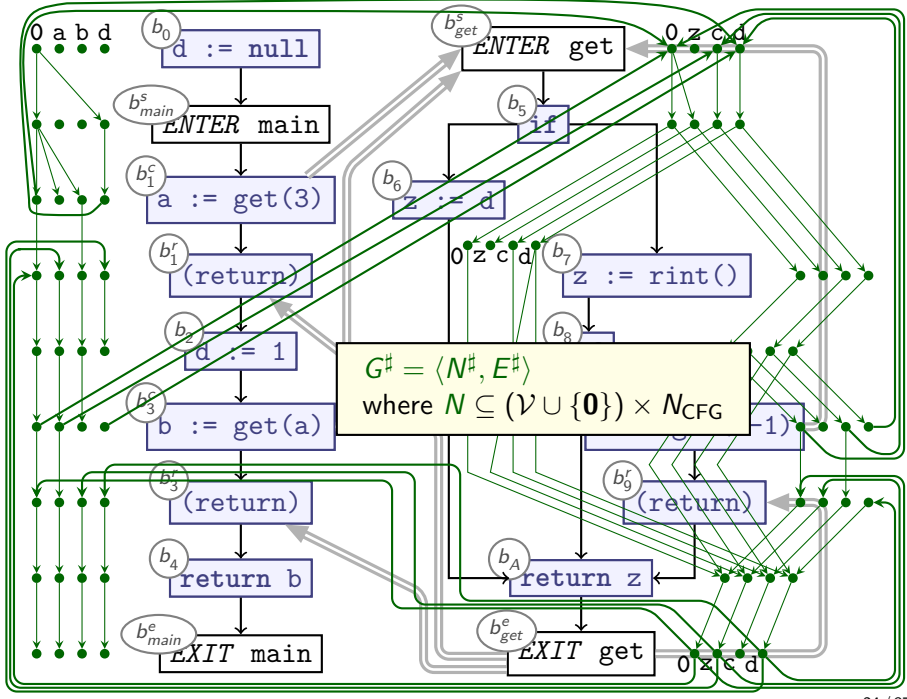

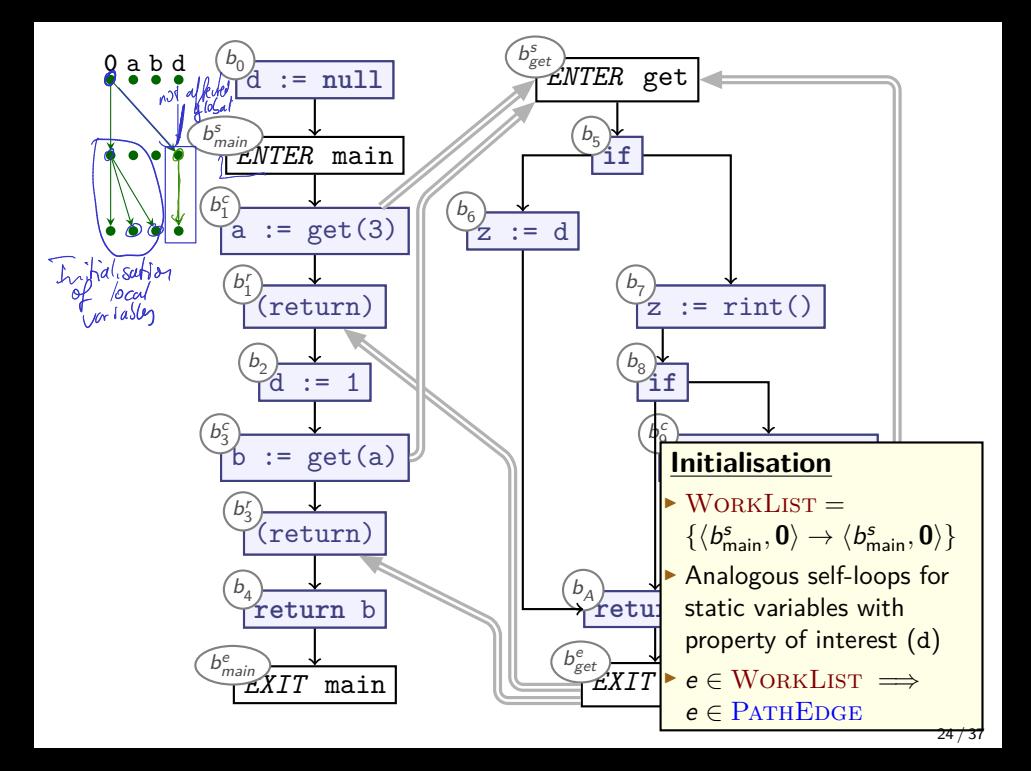

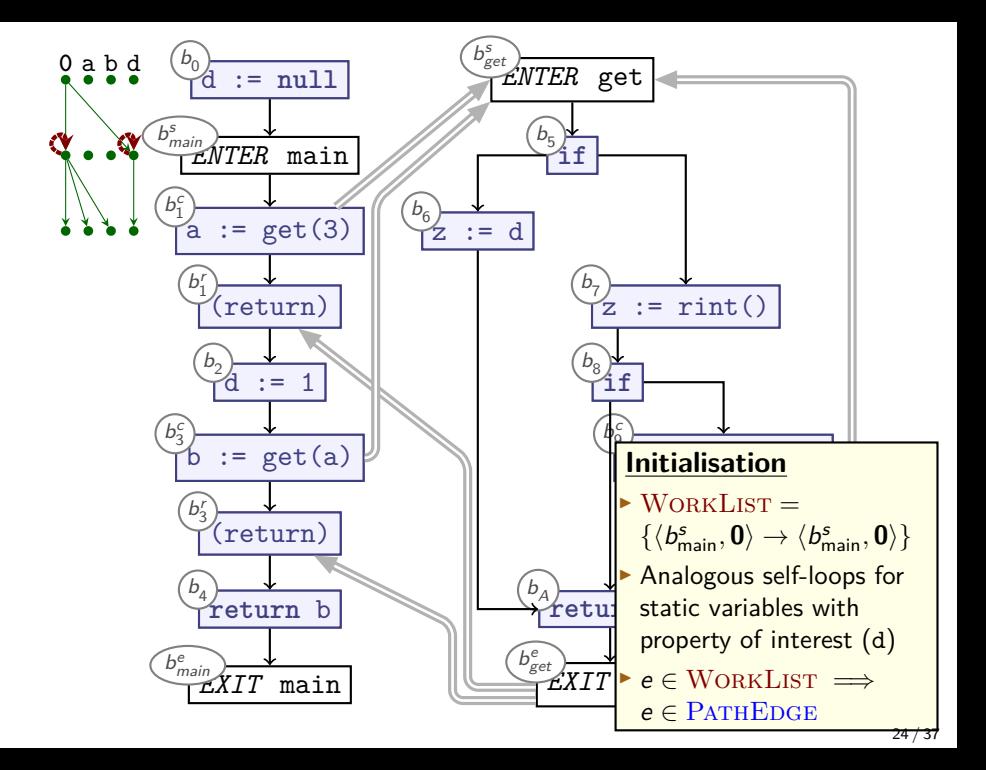

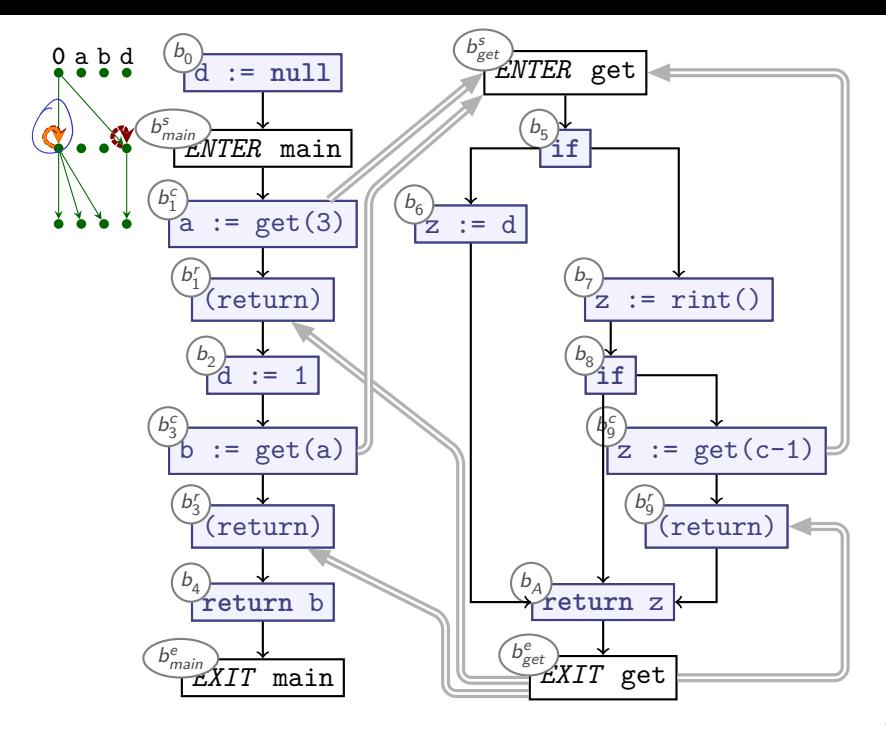

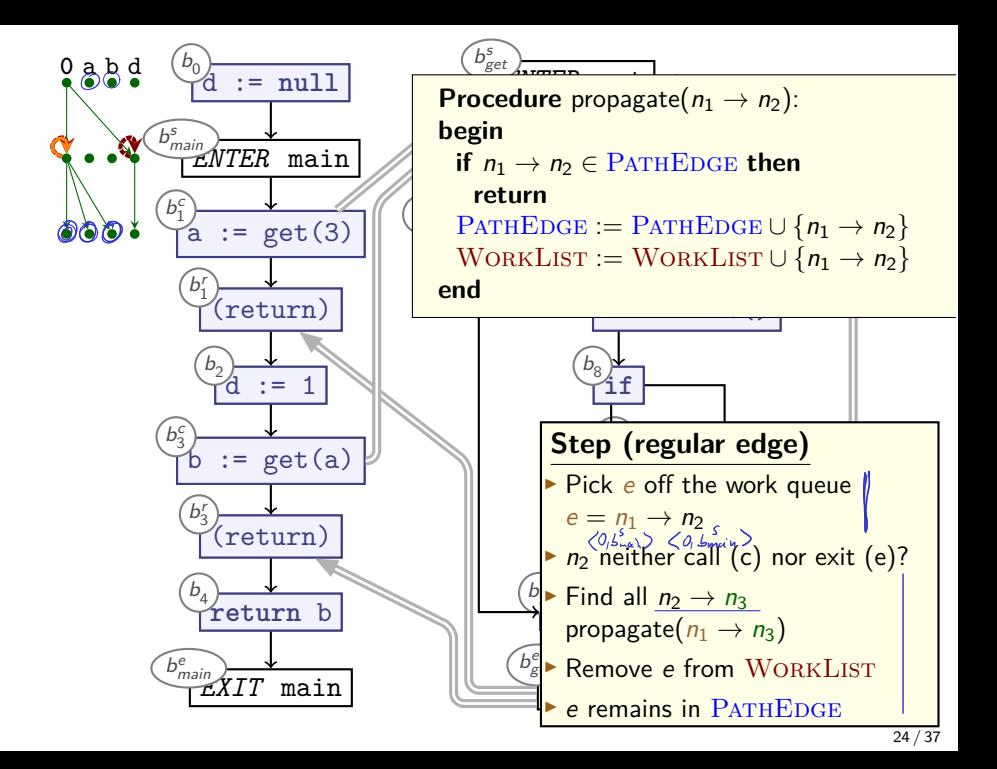

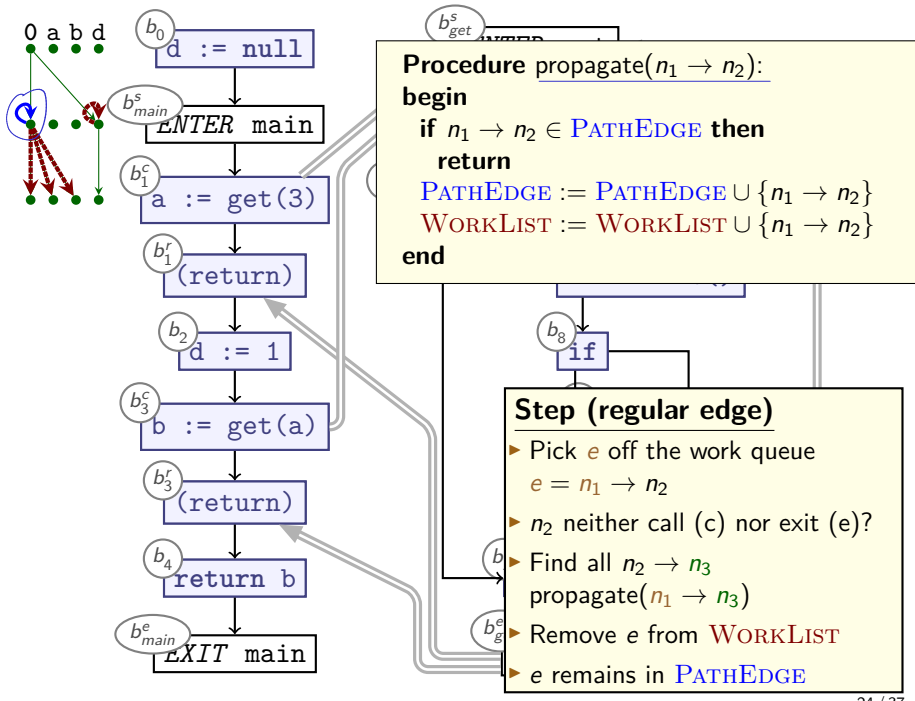

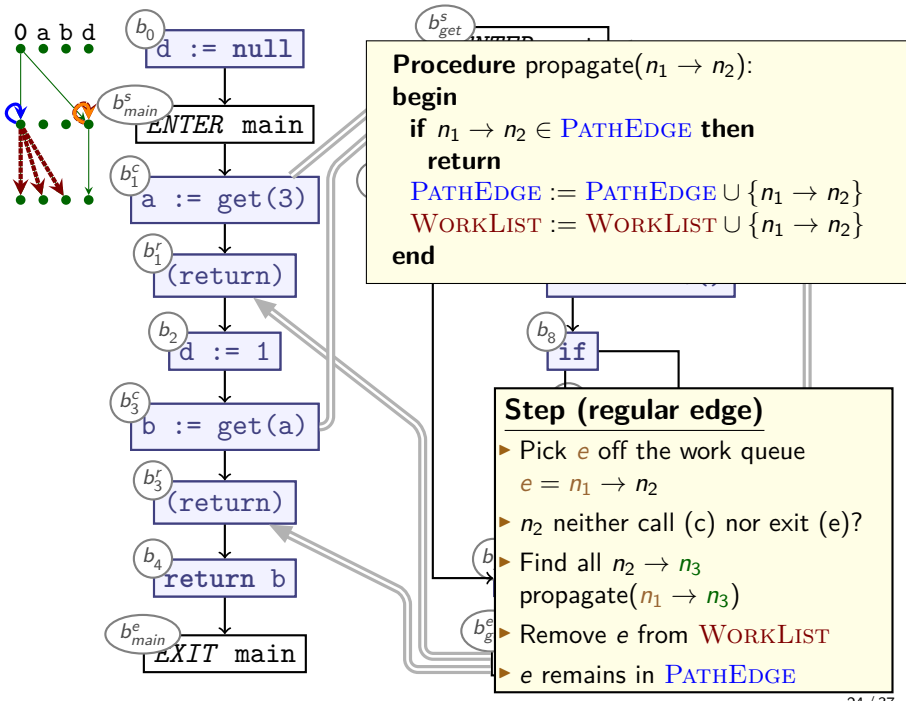

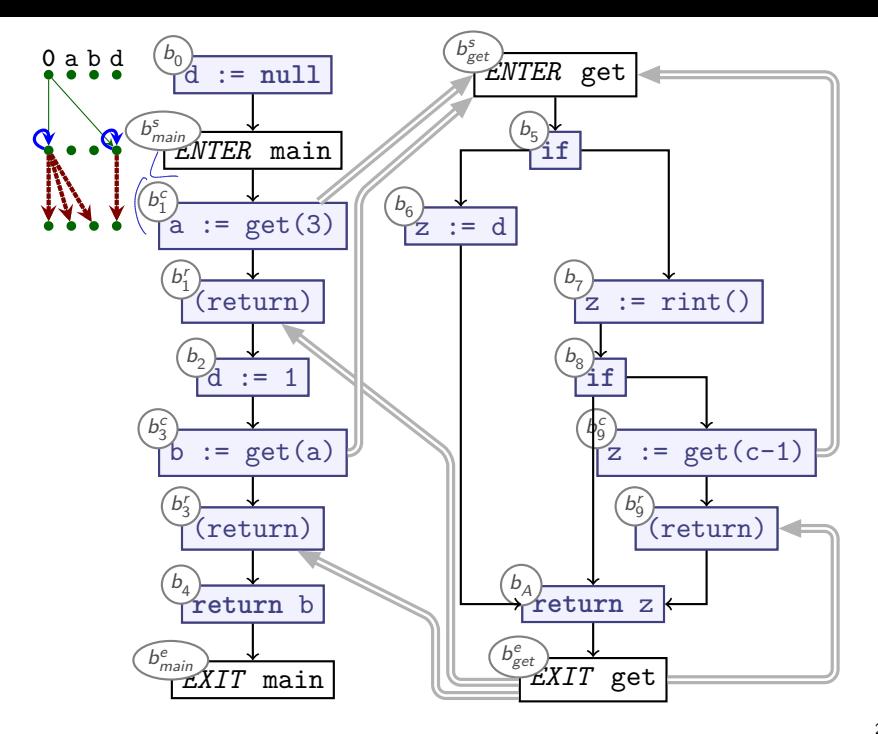

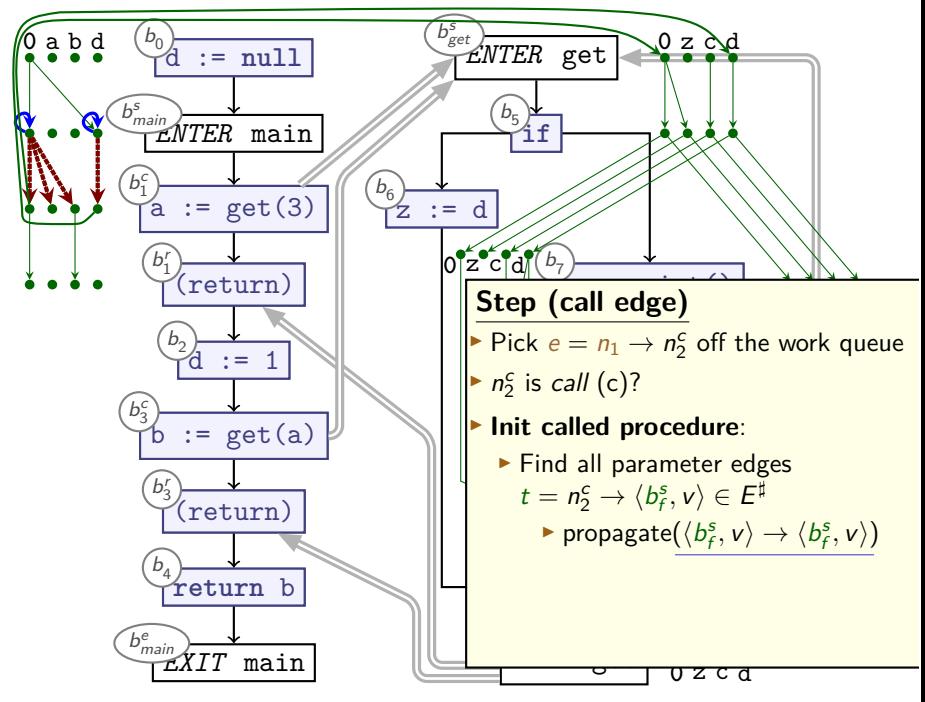

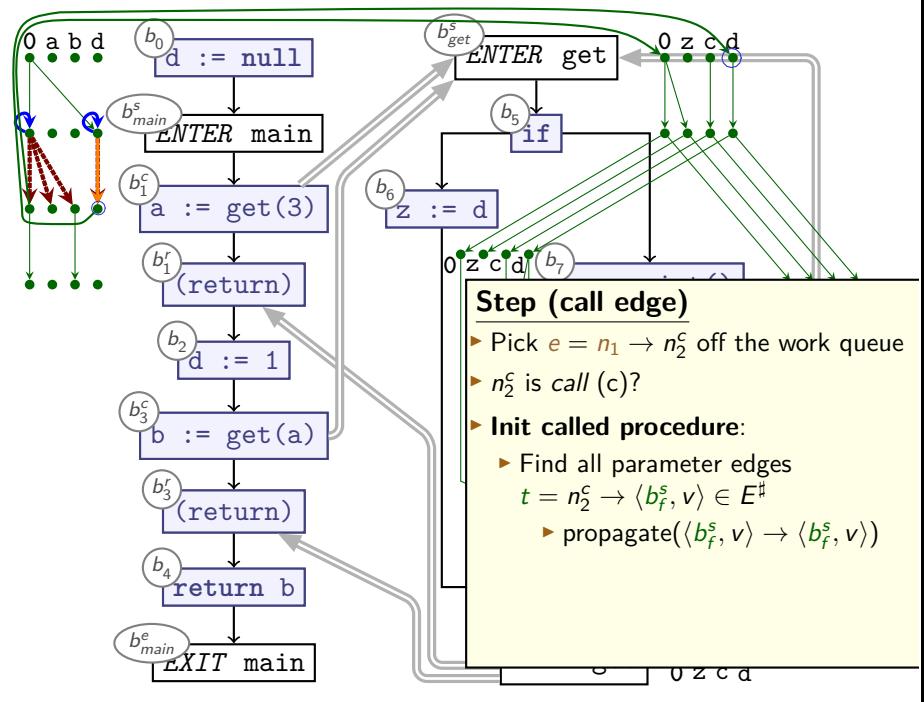

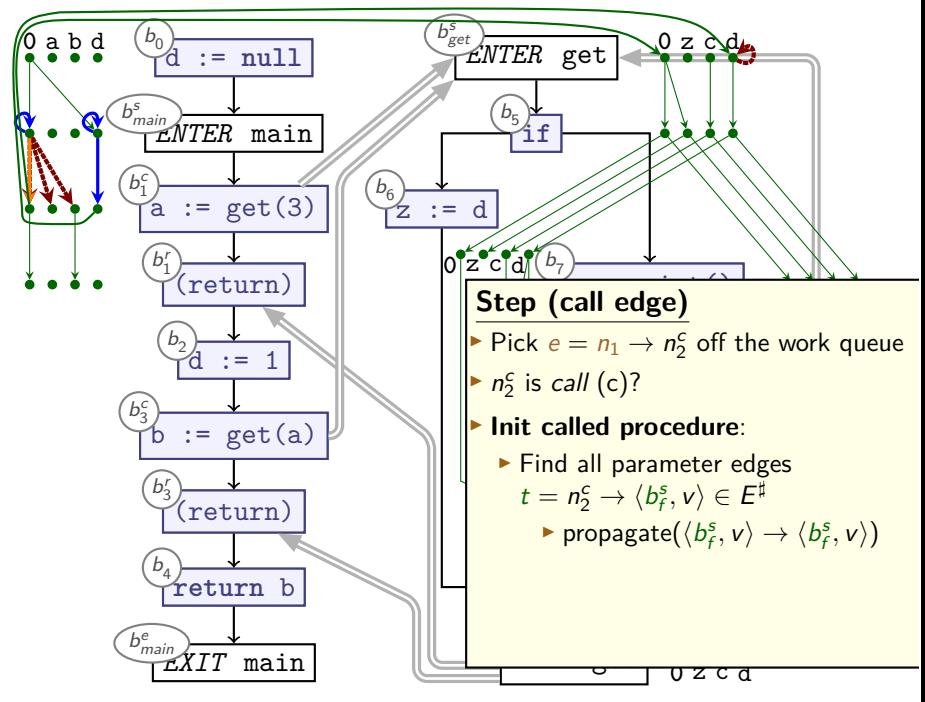

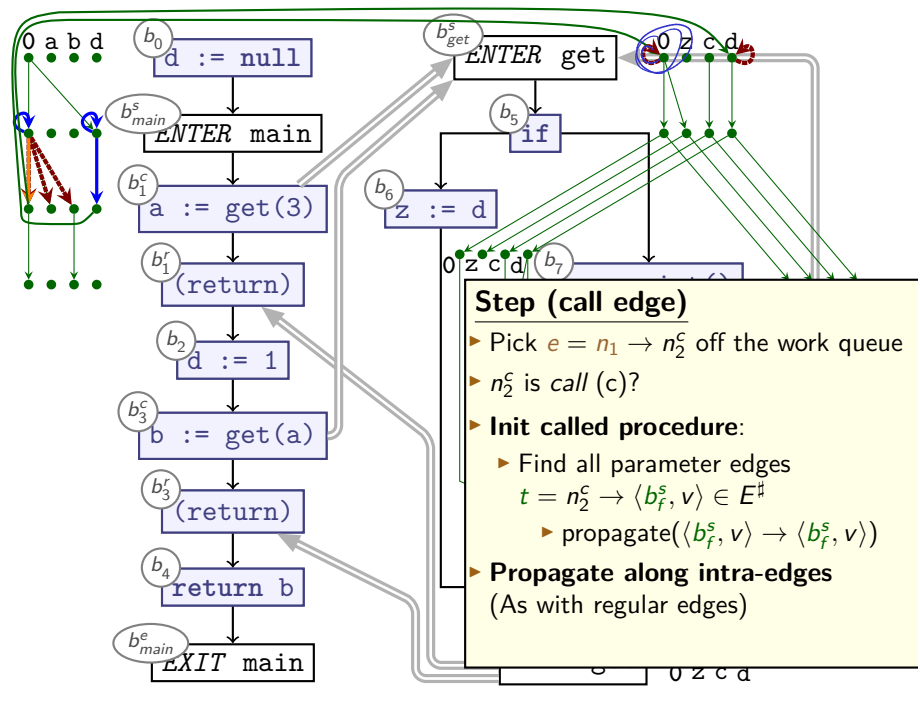

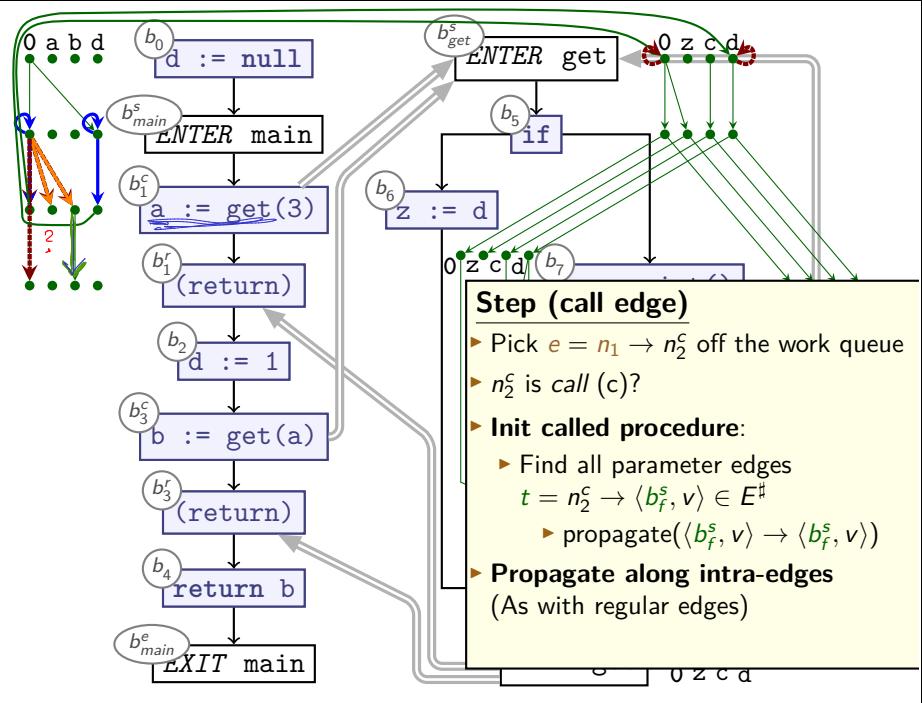

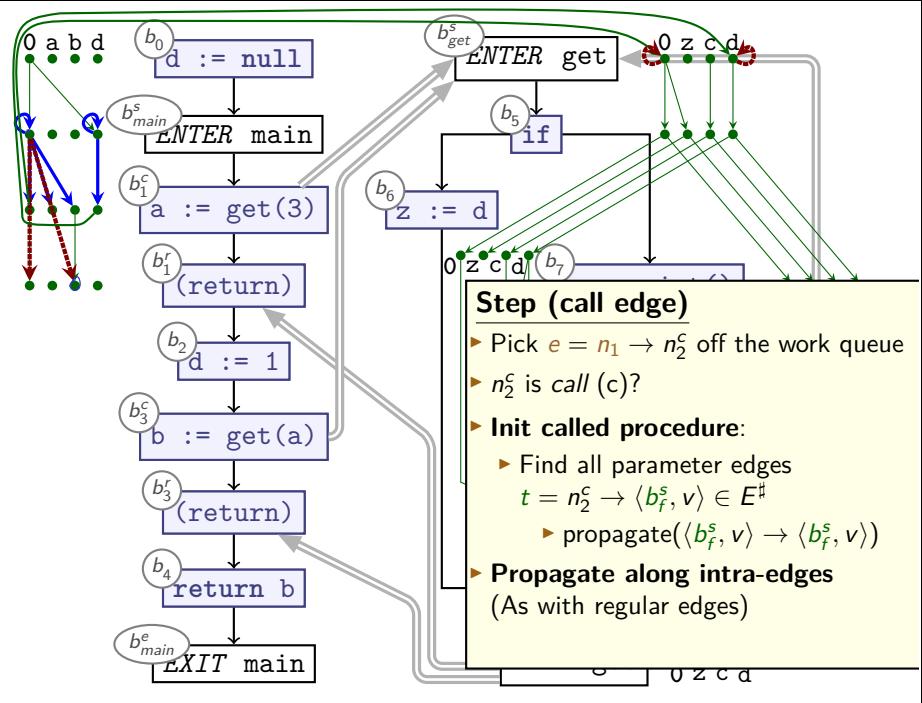

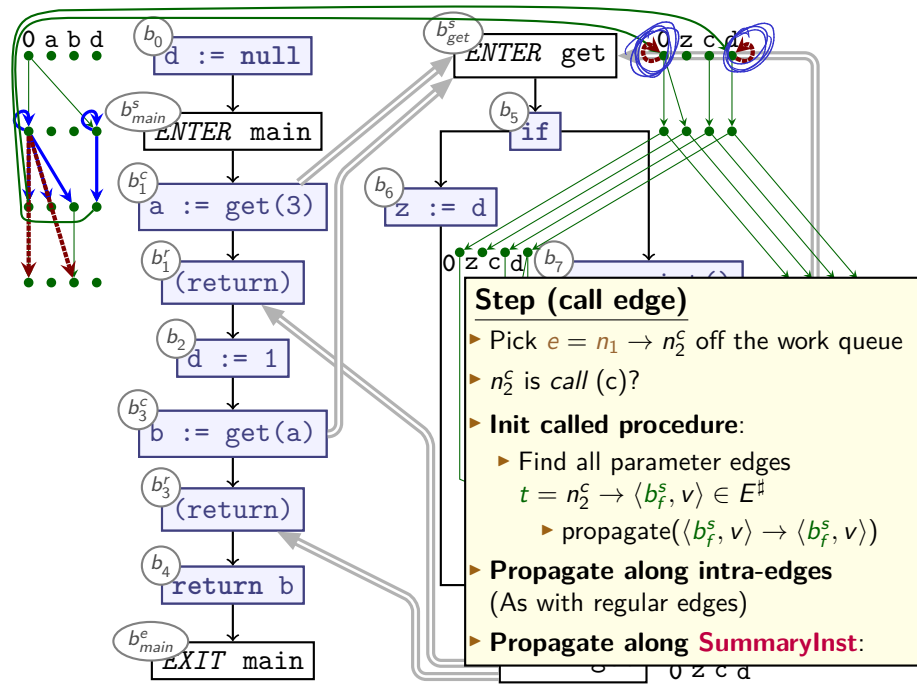

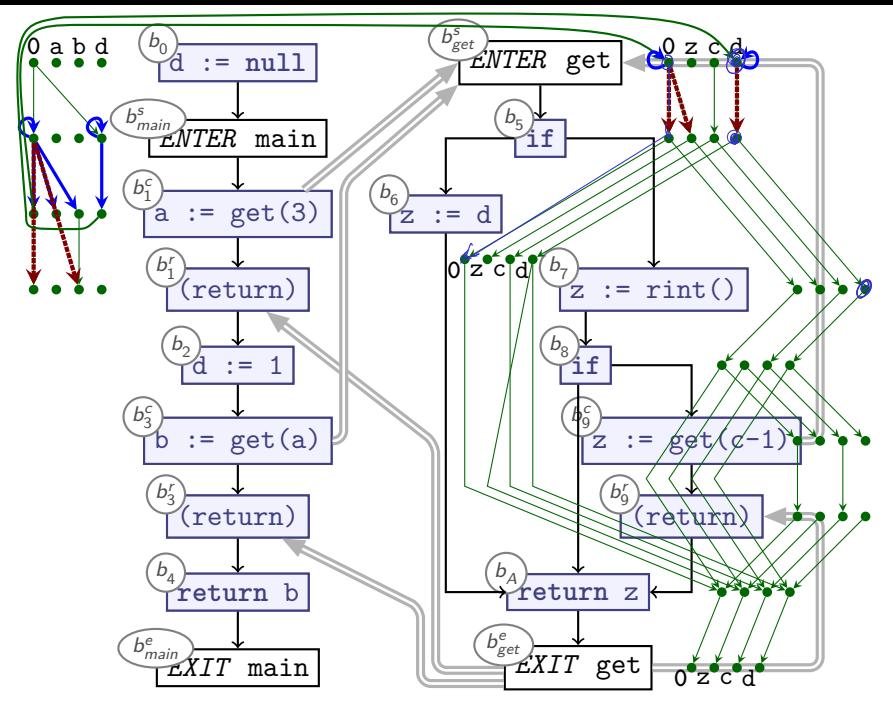

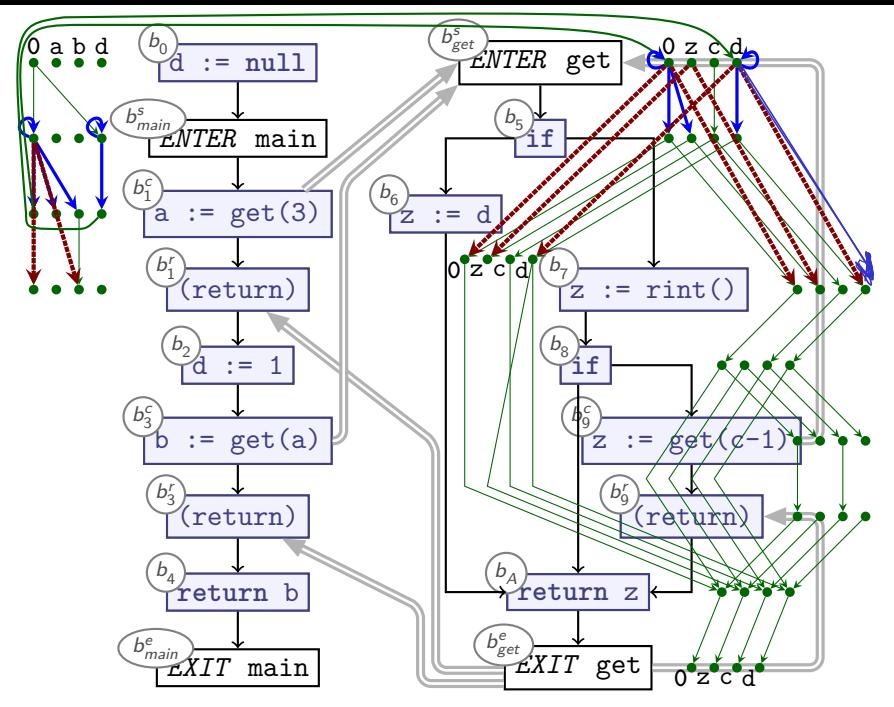
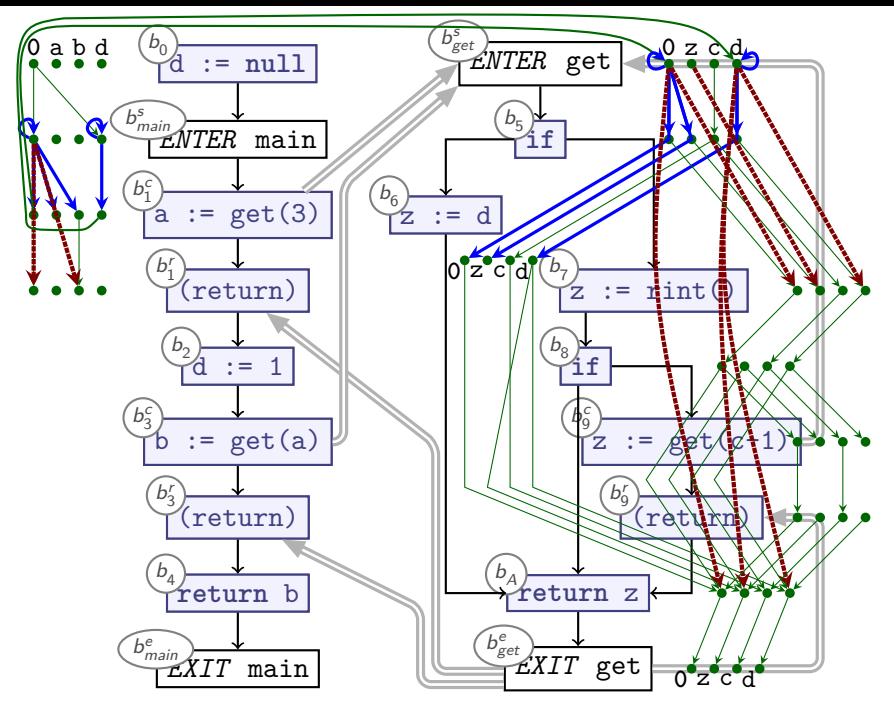

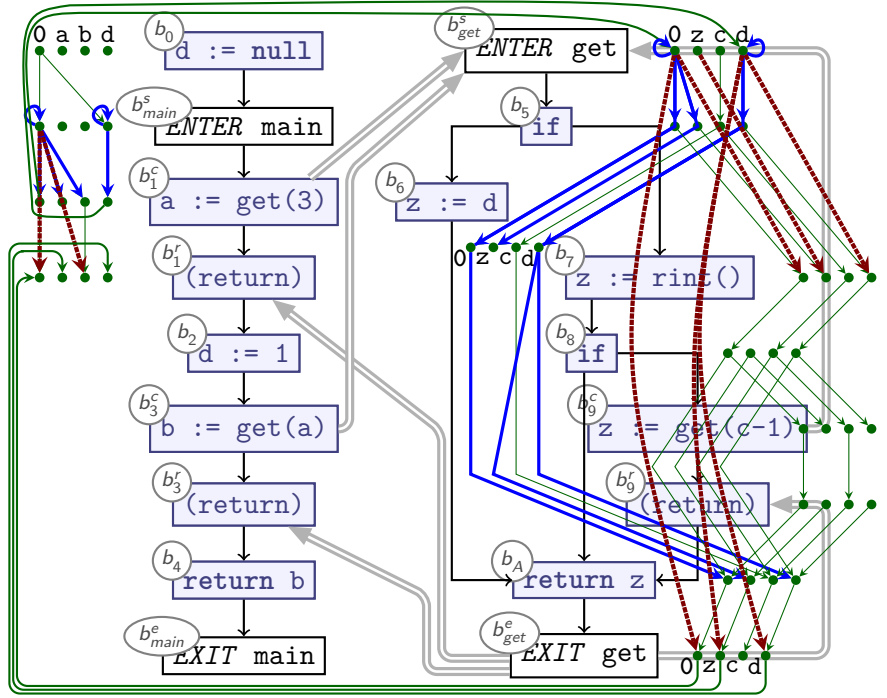

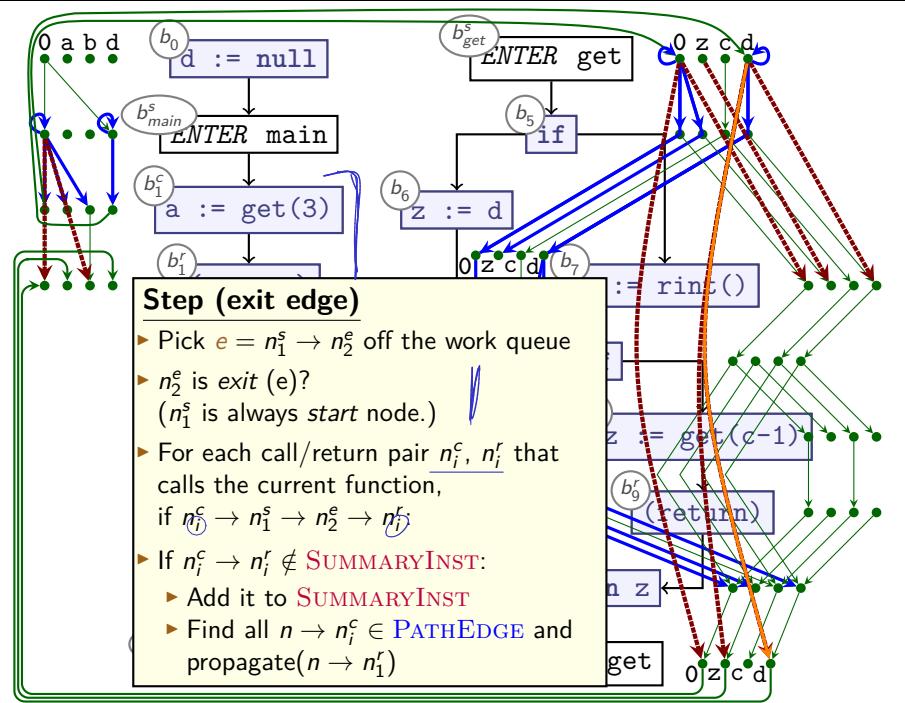

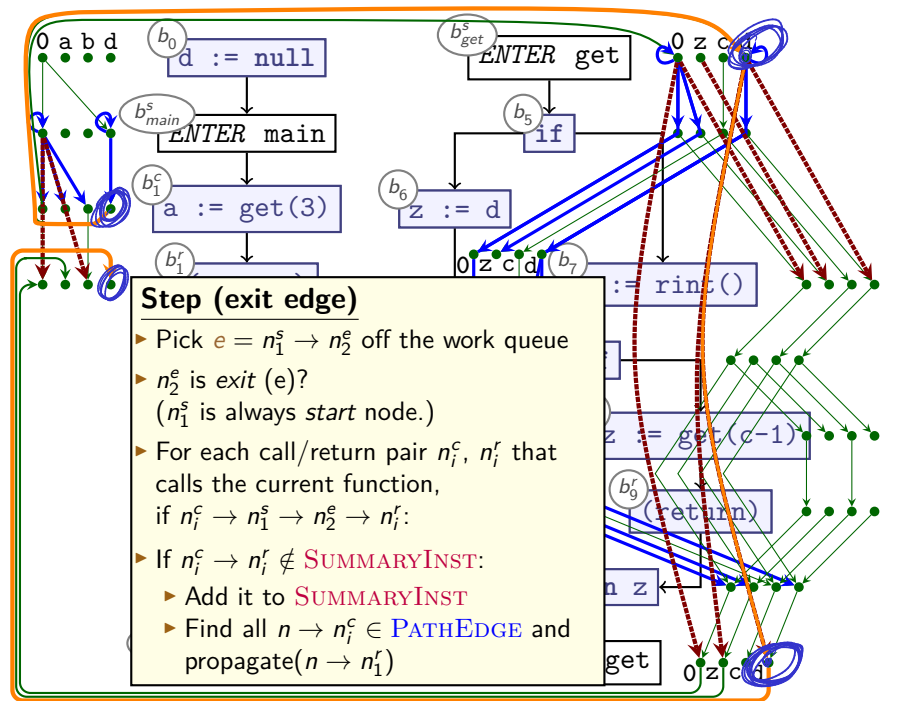

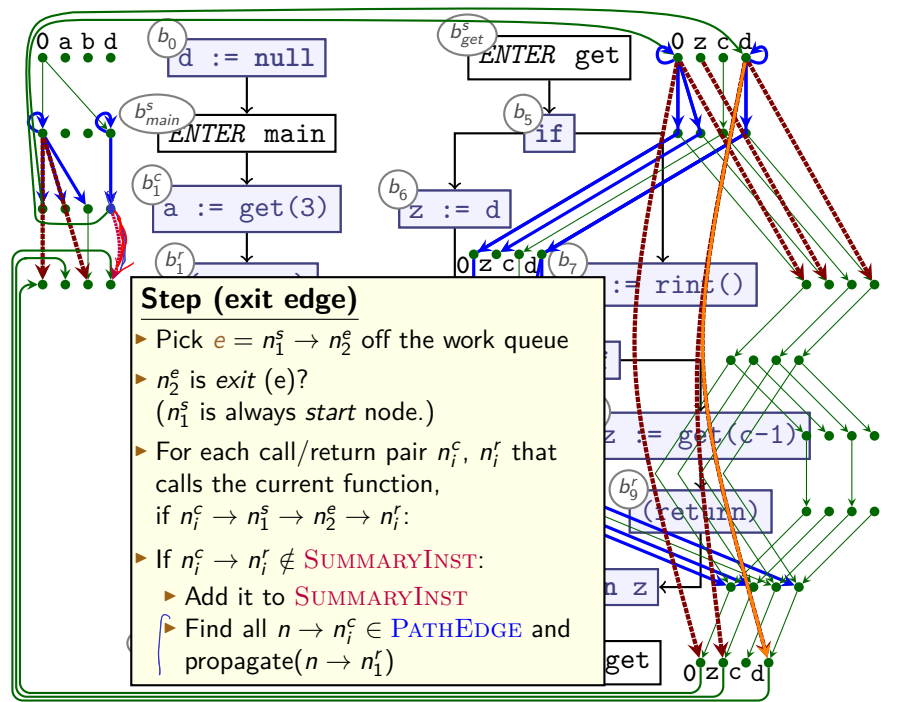

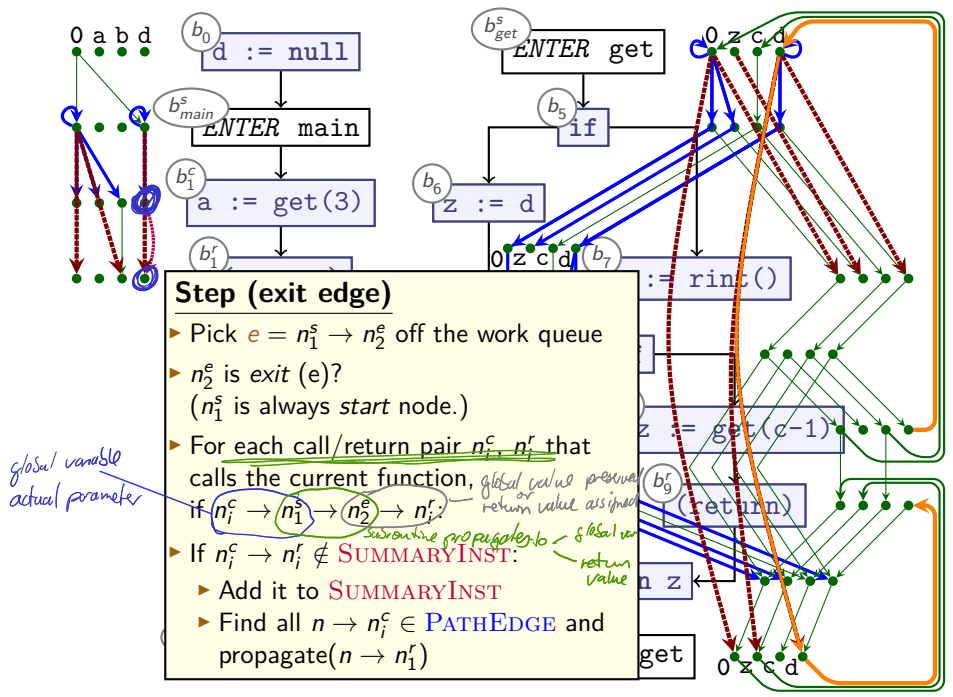

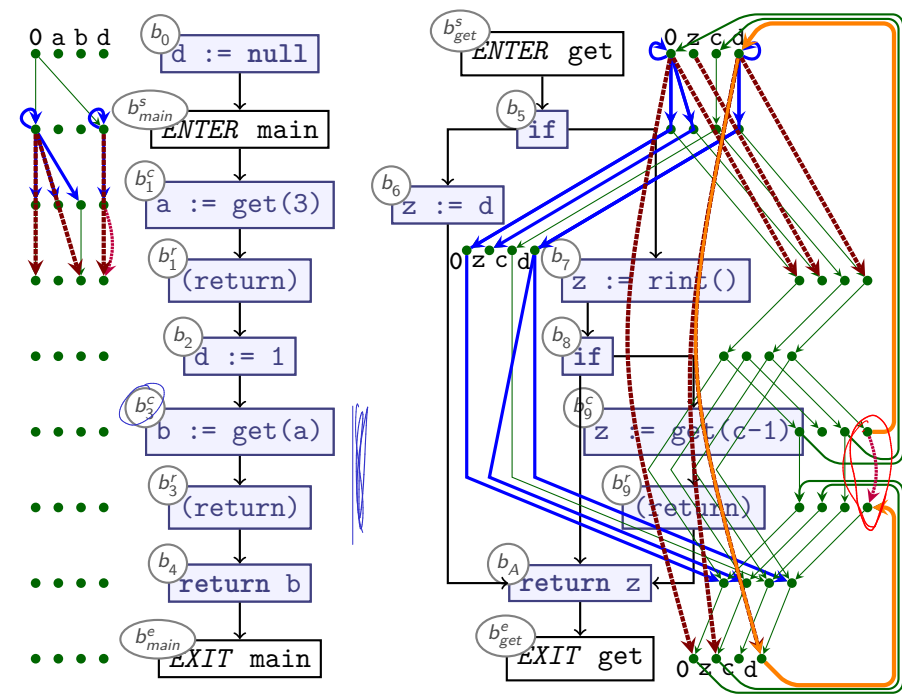

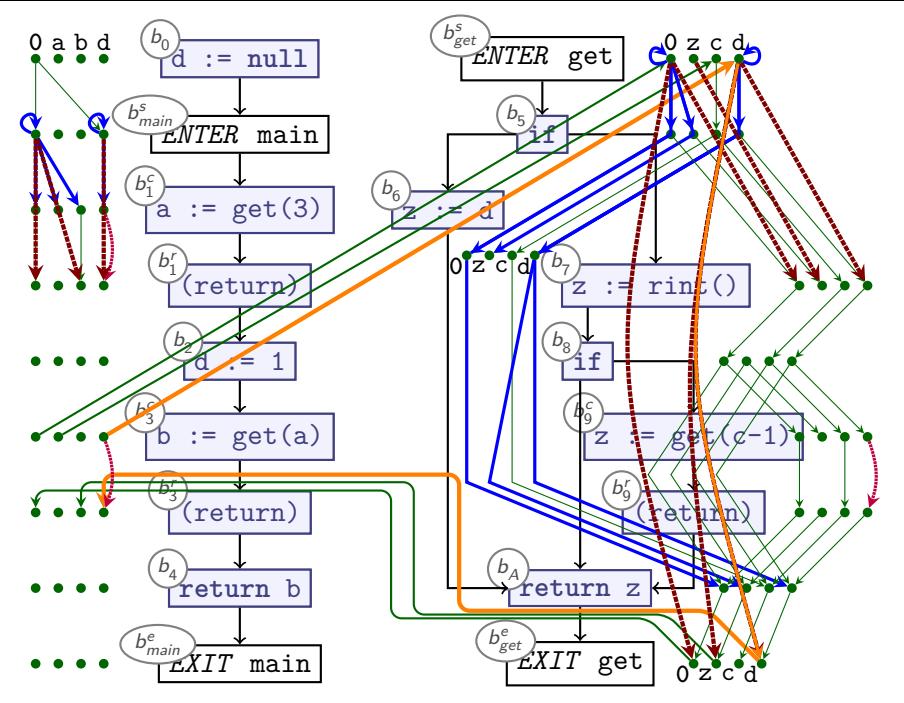

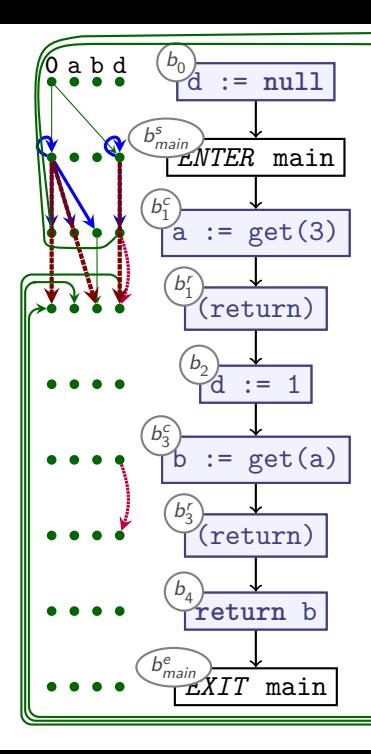

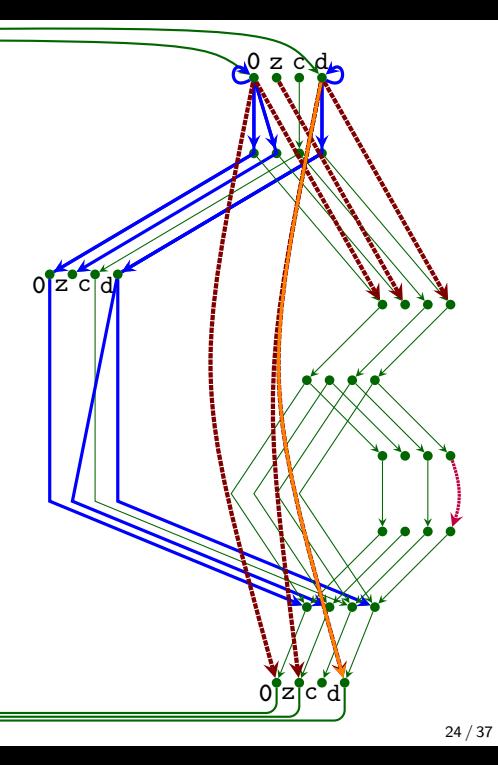

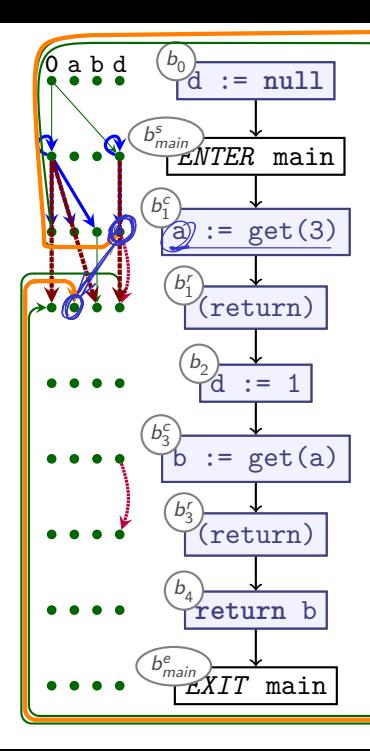

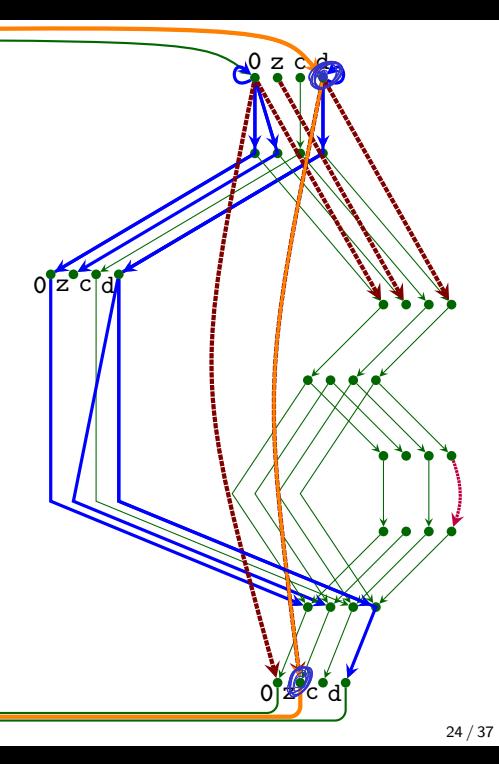

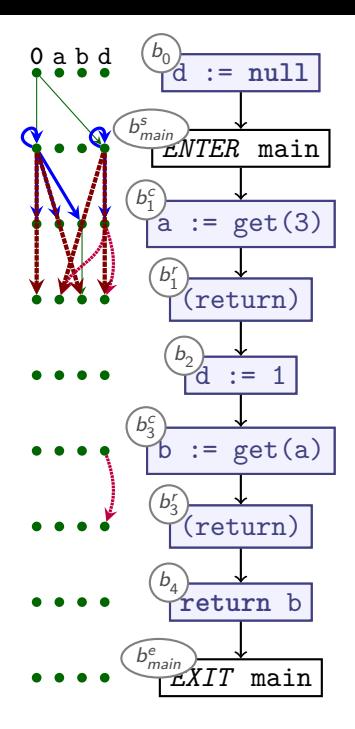

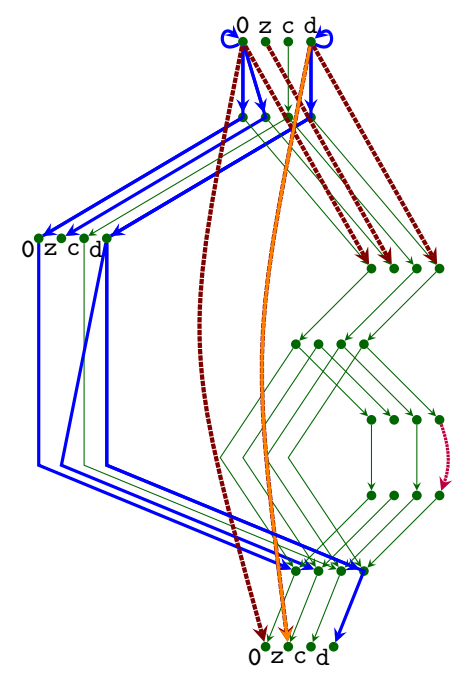

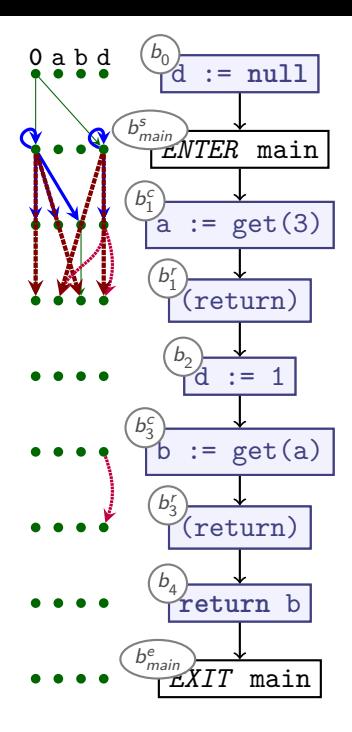

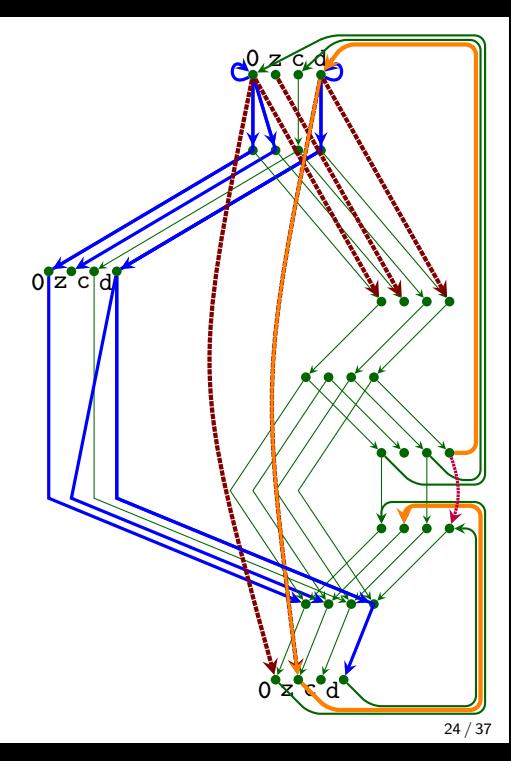

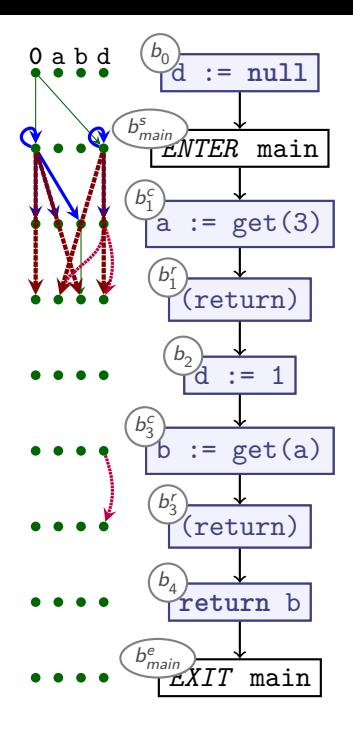

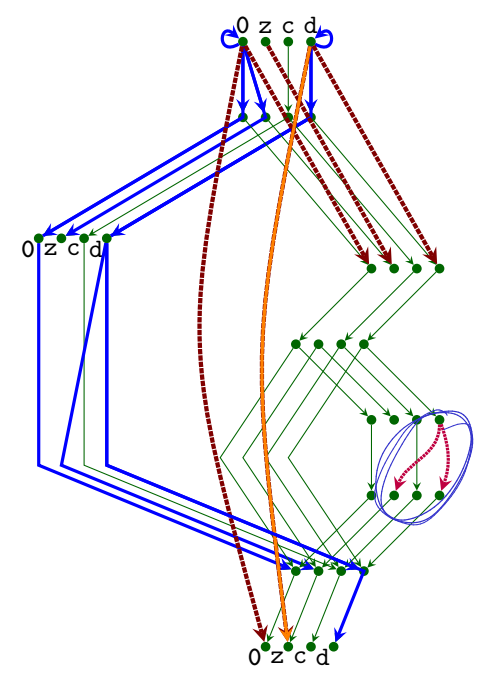

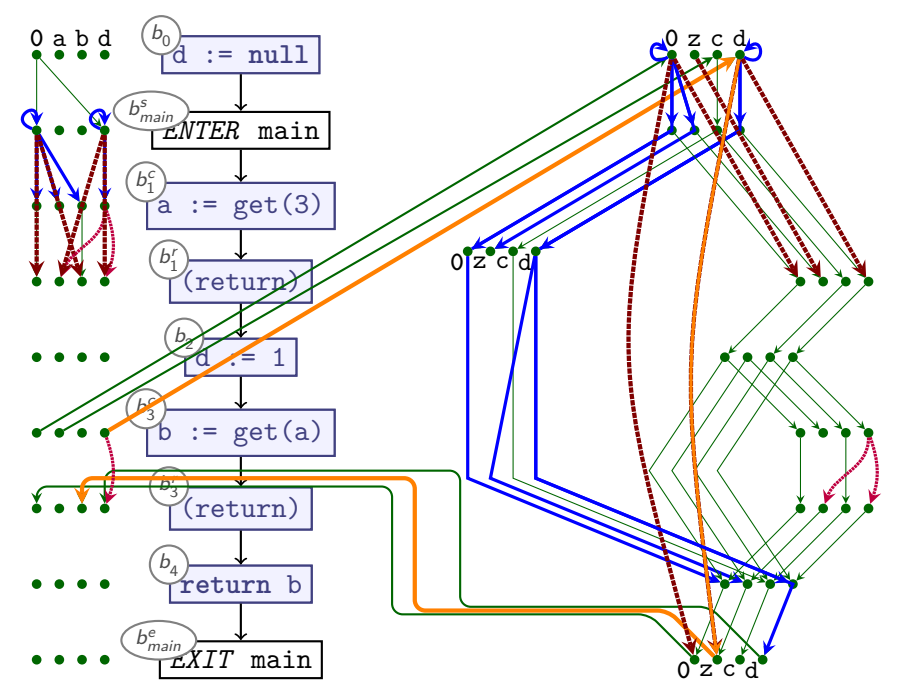

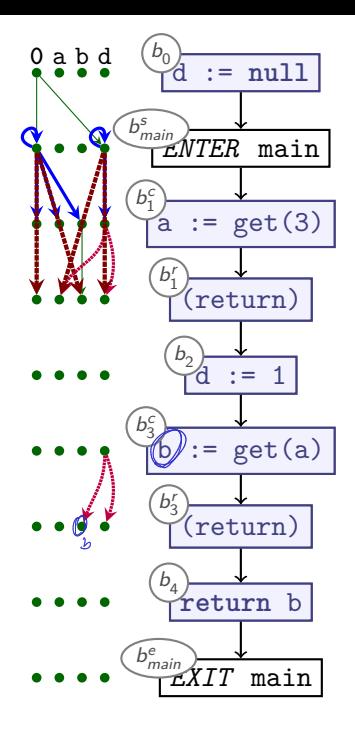

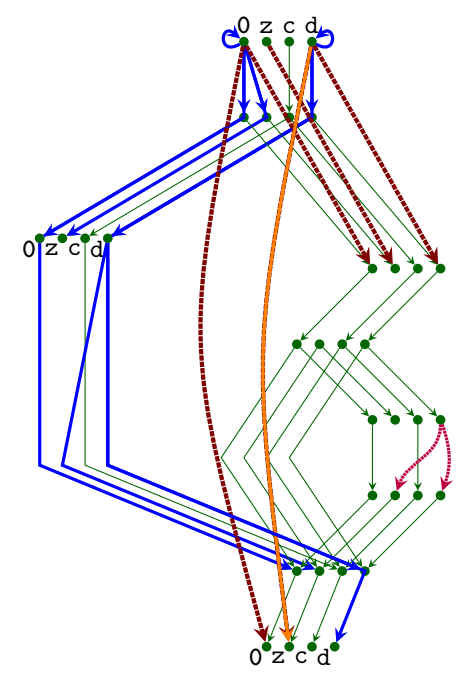

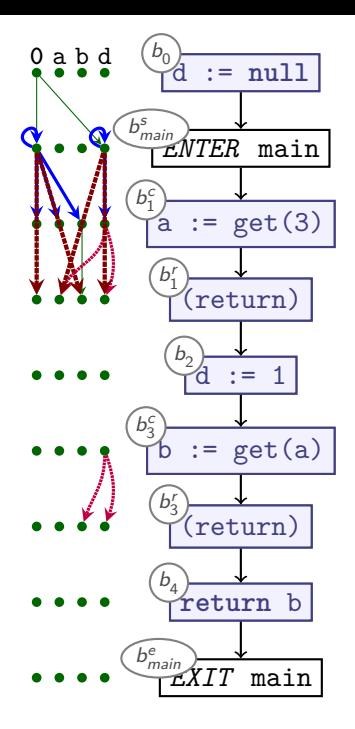

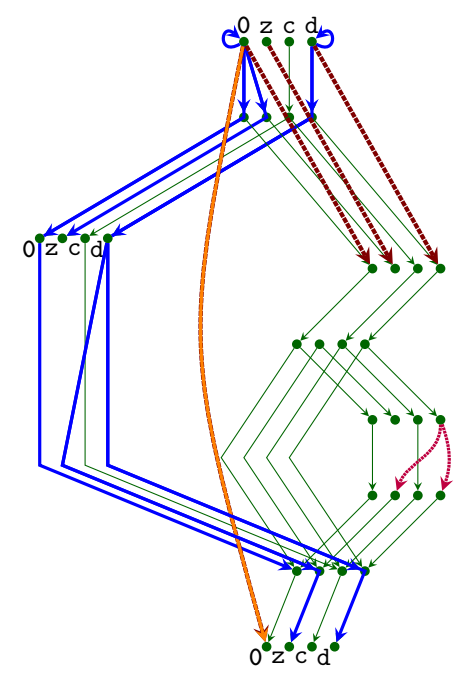

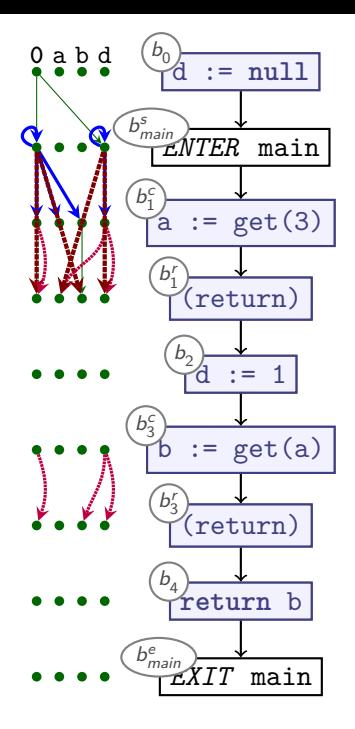

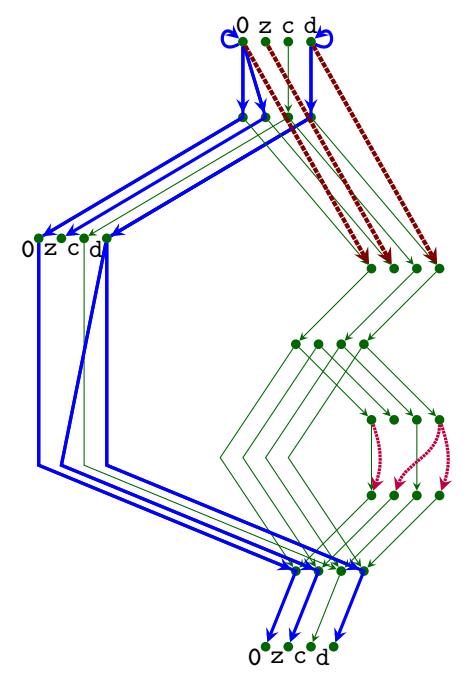

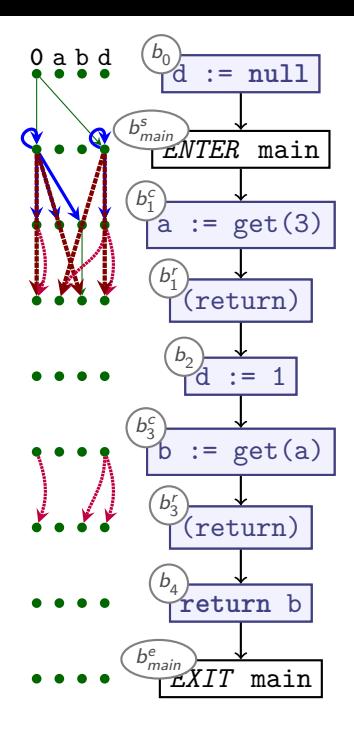

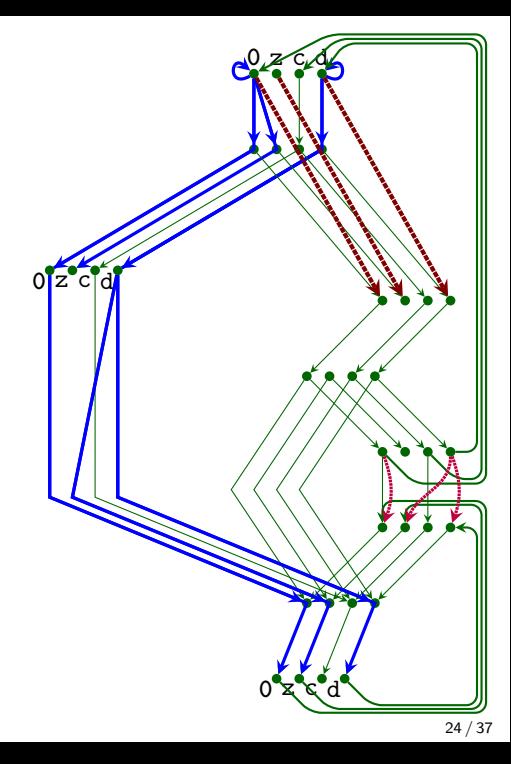

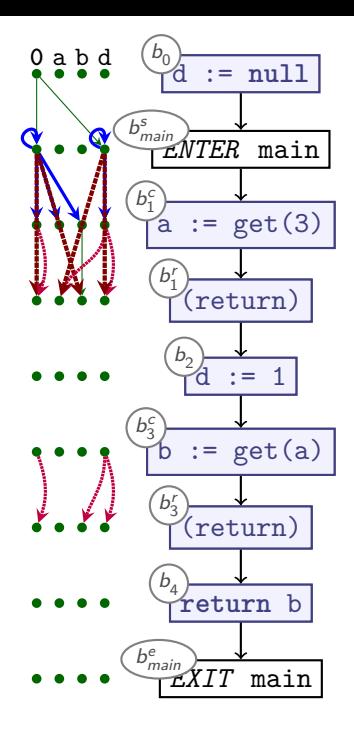

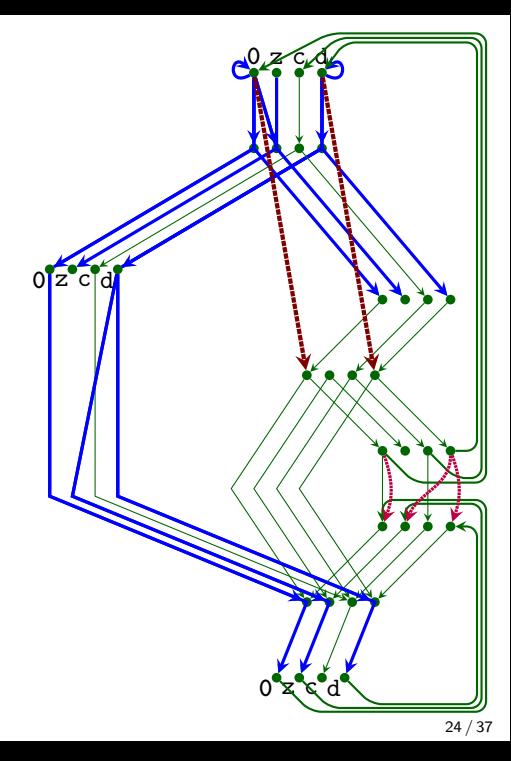

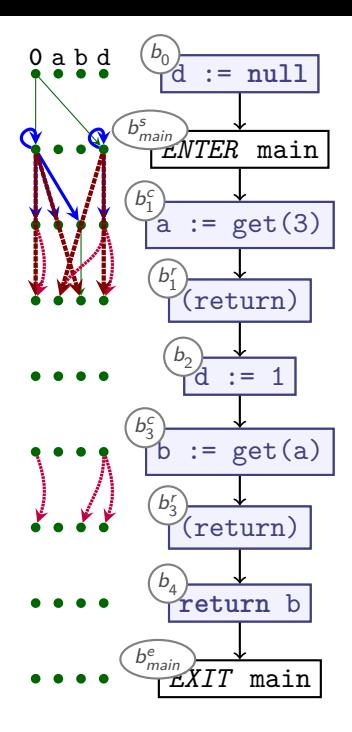

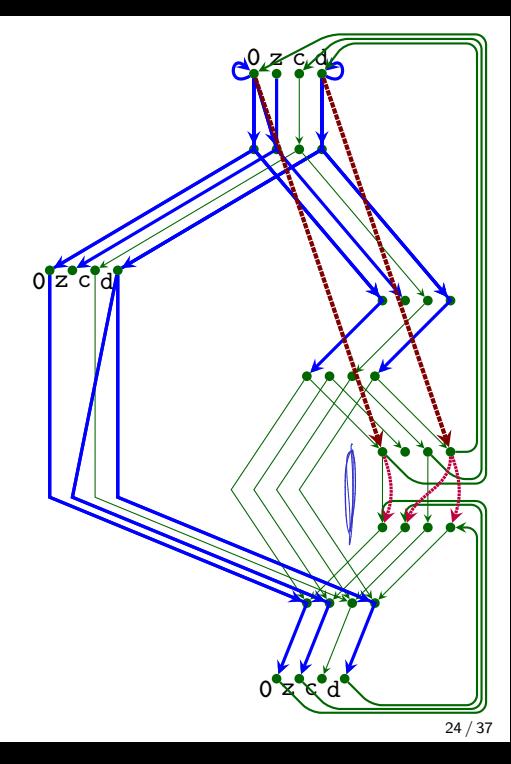

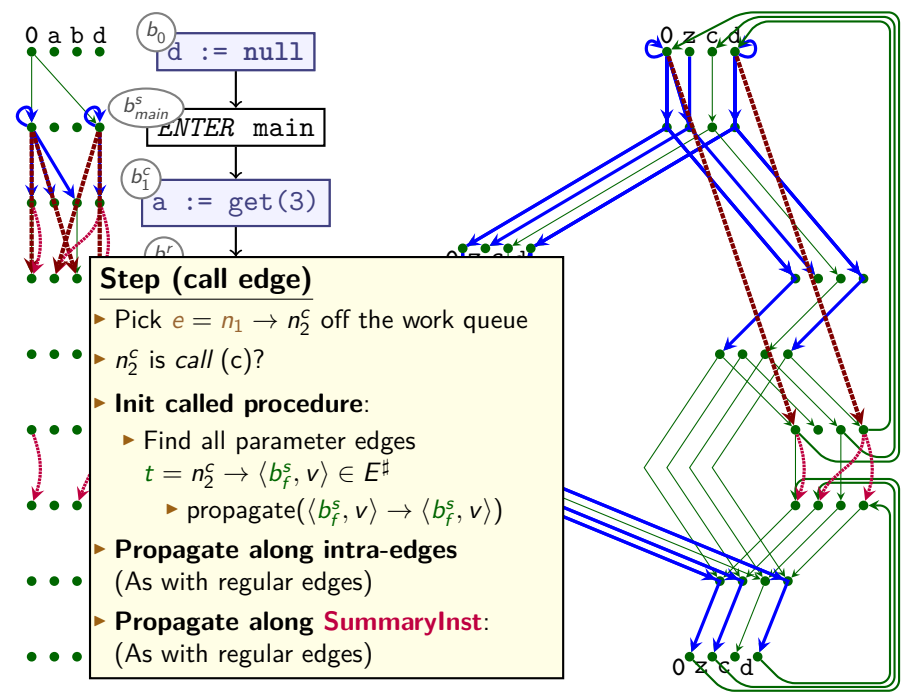

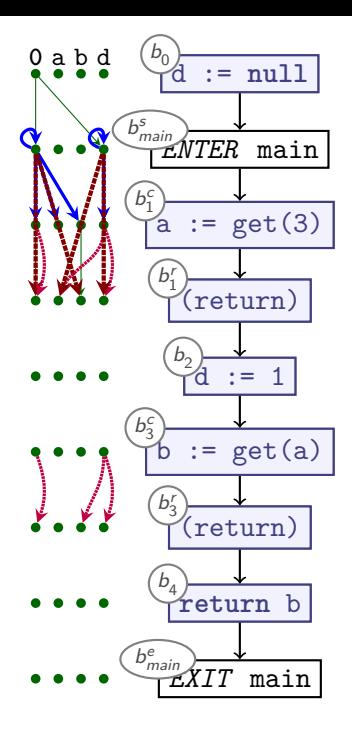

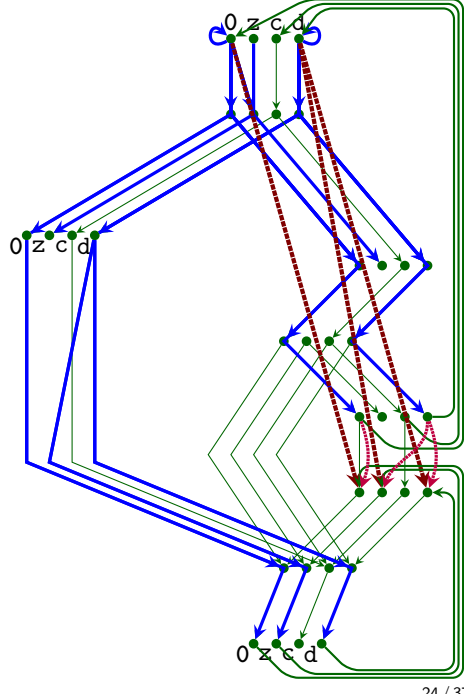

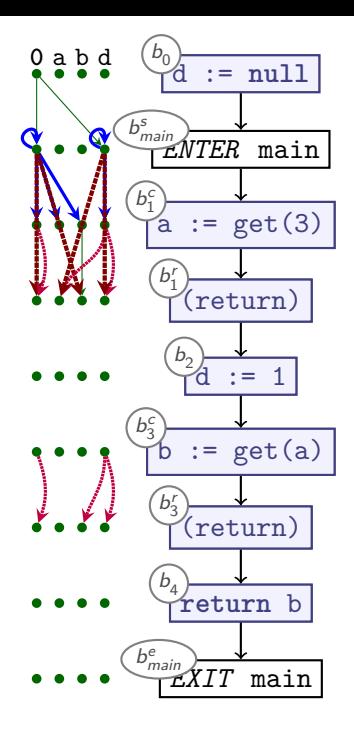

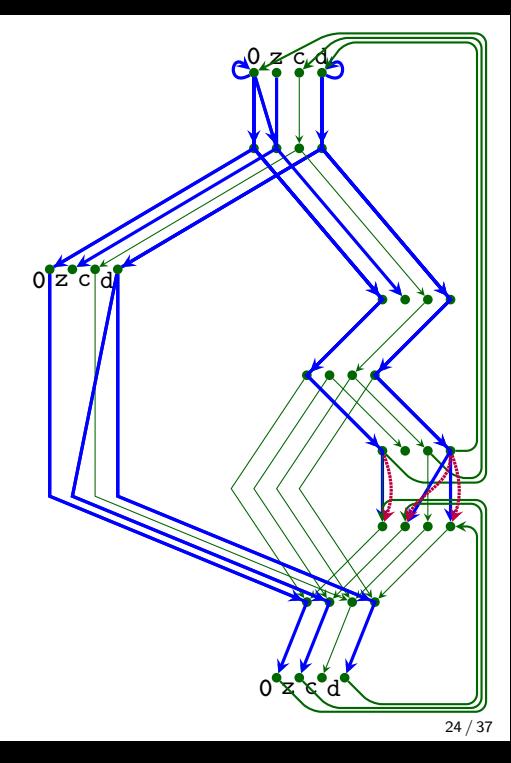

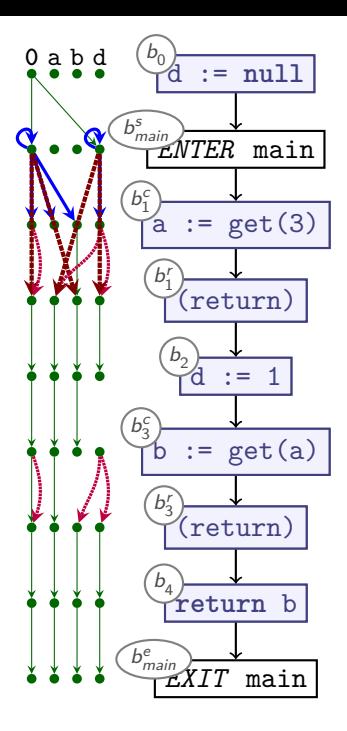

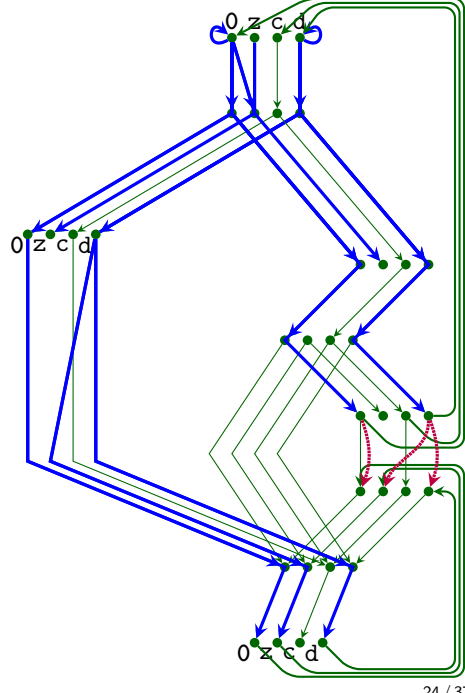

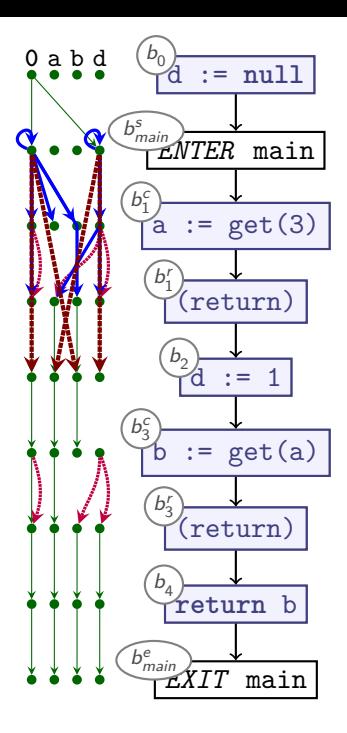

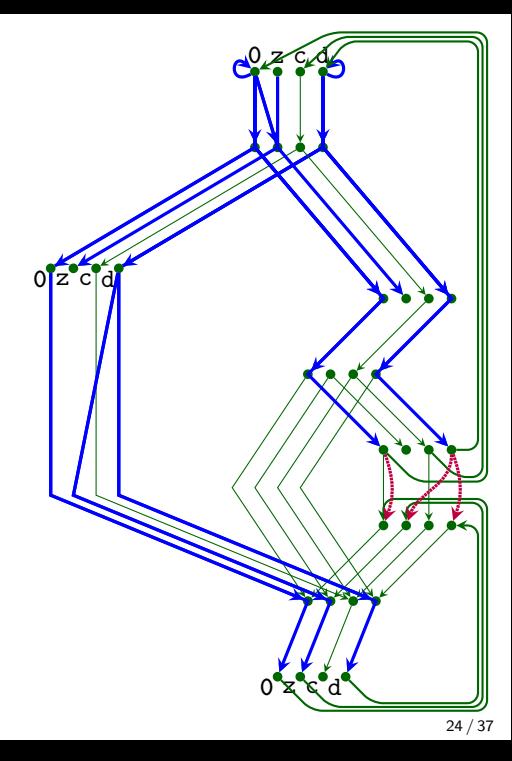

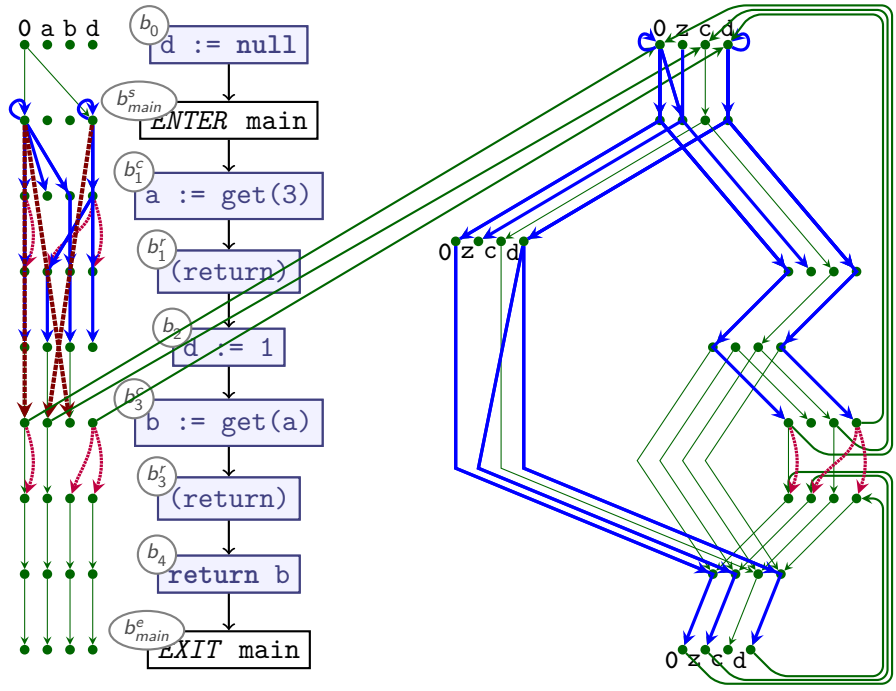

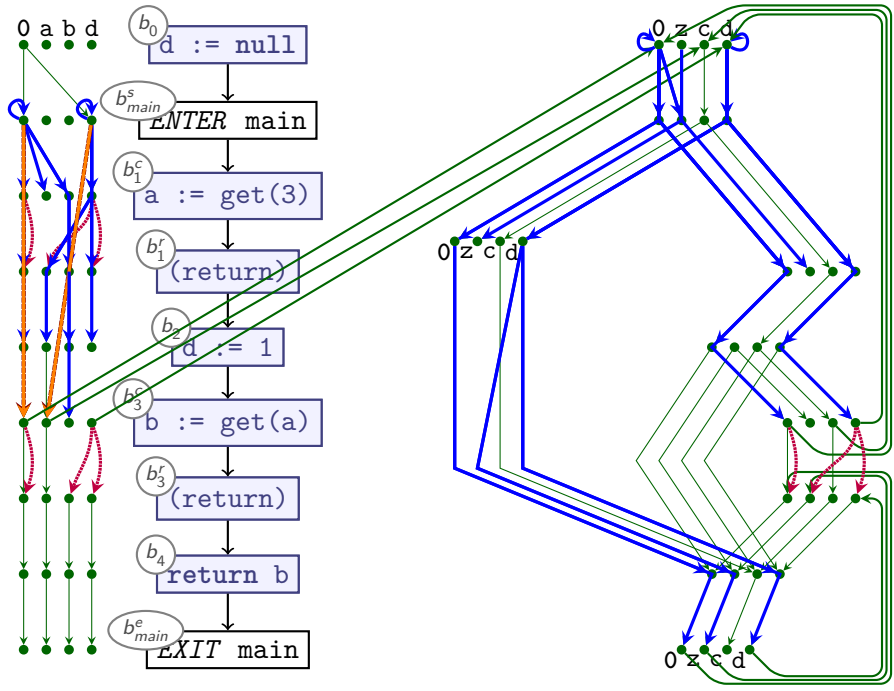

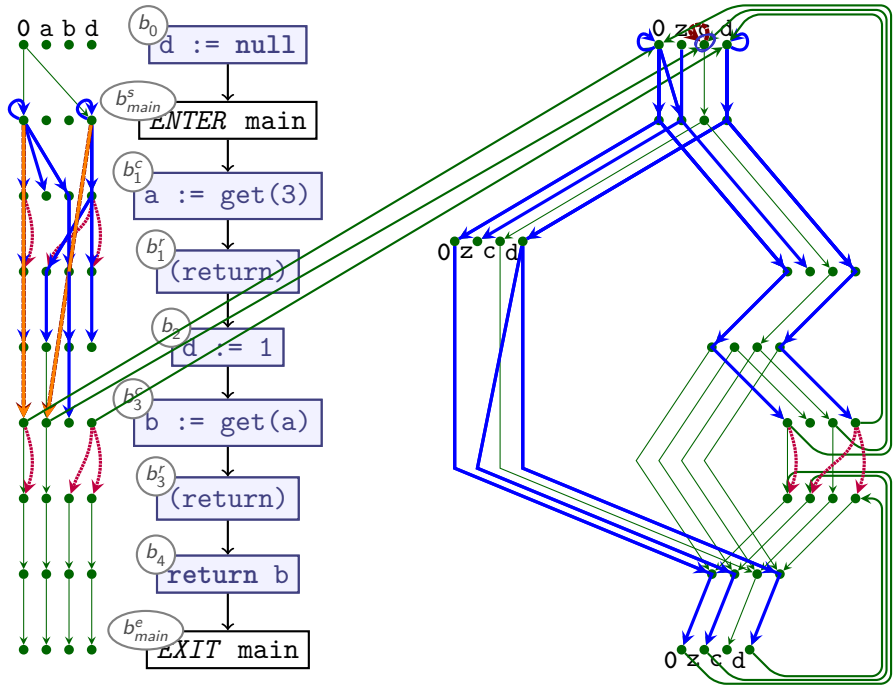

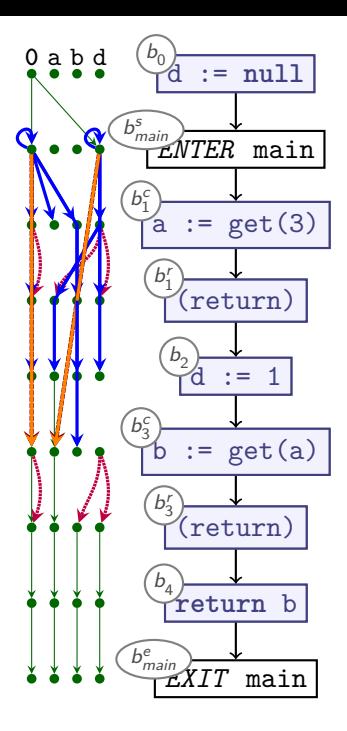

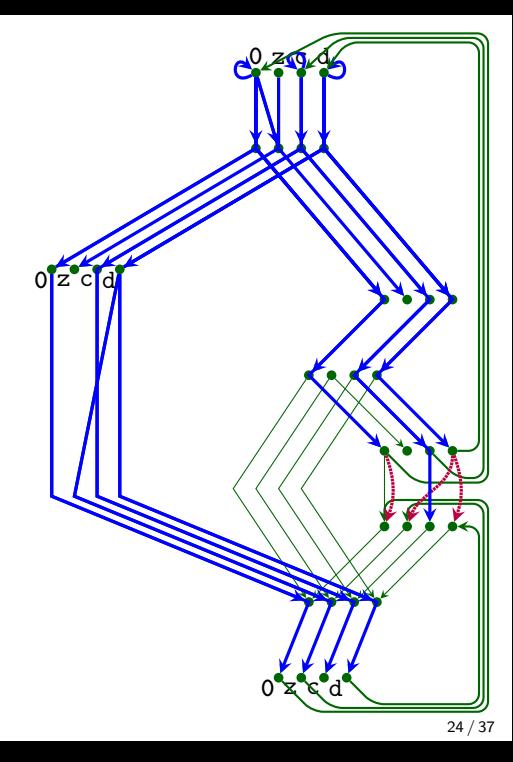

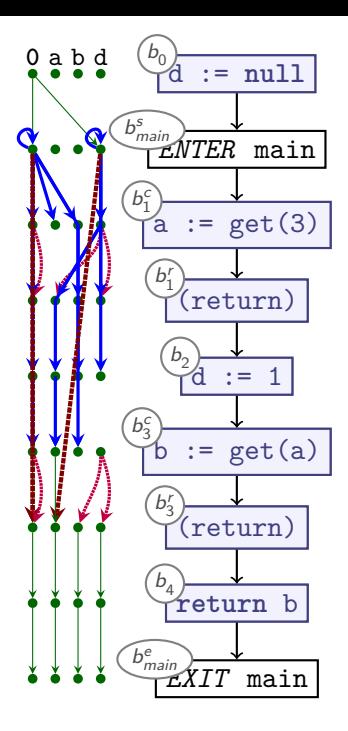

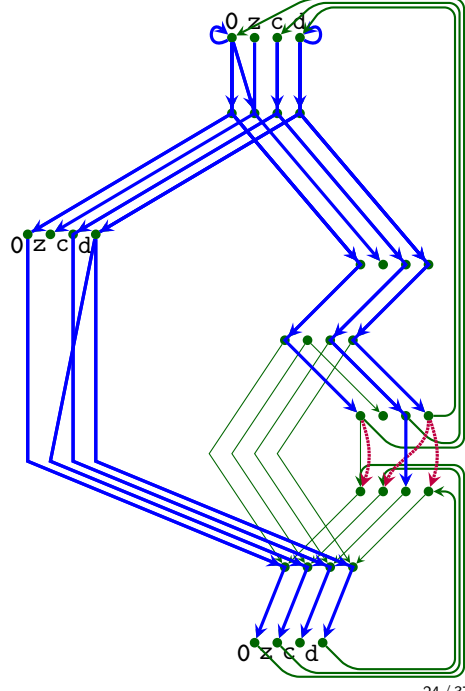

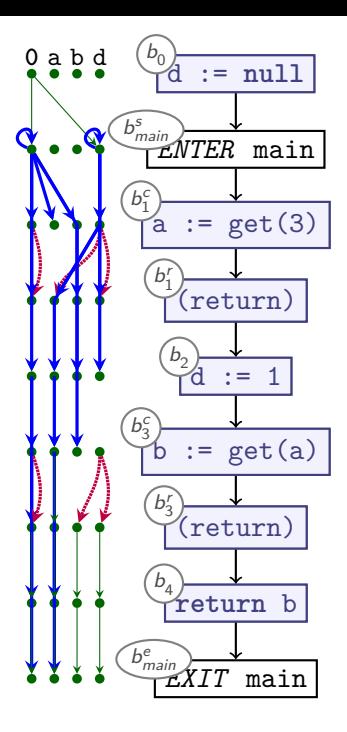

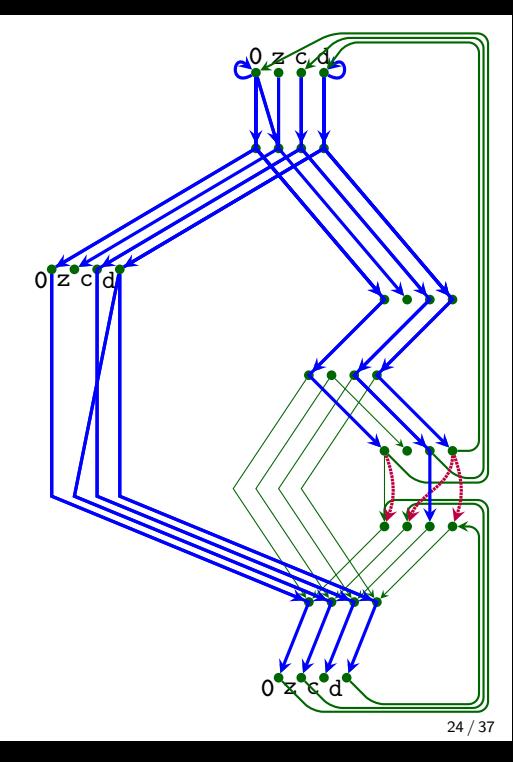

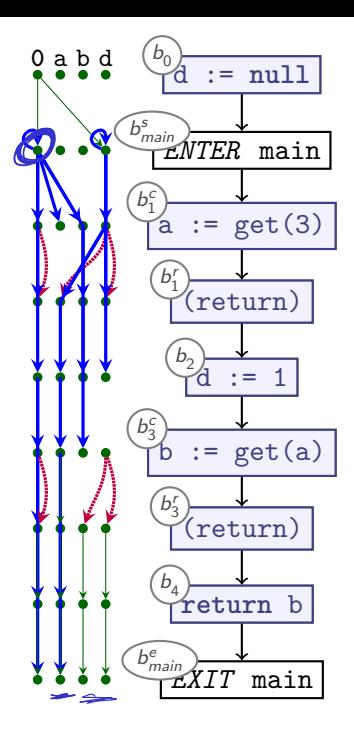

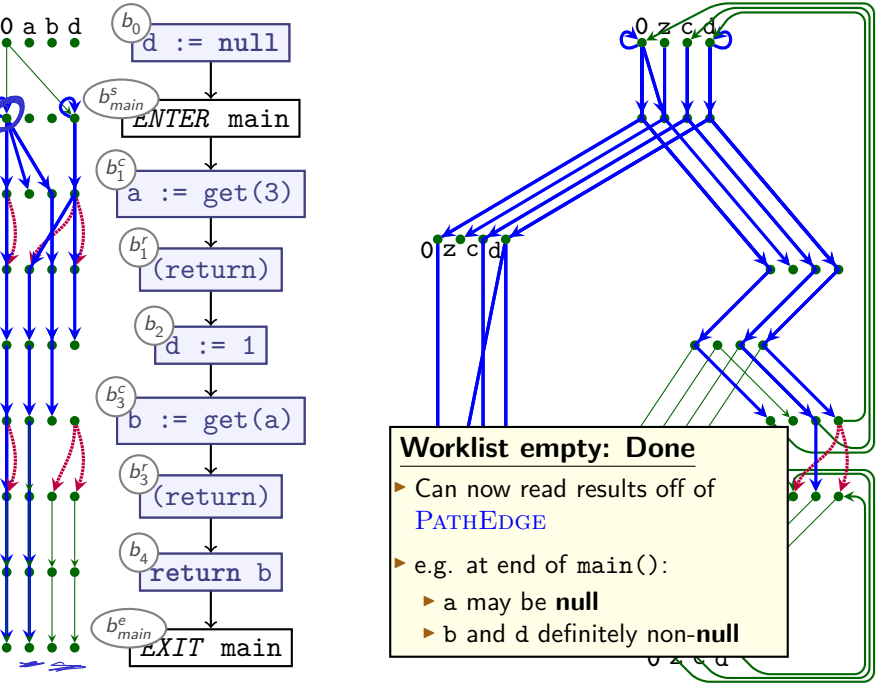

# **The IFDS Algorithm: Initialisation and Propagation)**

```
Procedure Init():
begin
  WORKLIST := PATHEDGE := \emptyset\text{propagate}(\langle b^s_{\text{main}}, \mathbf{0}\rangle \rightarrow \langle b^s_{\text{main}}, \mathbf{0}\rangle)ForwardTabulate()
end
```

```
Procedure propagate(n_1 \rightarrow n_2):
begin
```
**if**  $n_1 \rightarrow n_2 \in$  PATHEDGE **then** 

#### **return**

PATHEDGE := PATHEDGE ∪  ${n_1 \rightarrow n_2}$ 

WORKLIST := WORKLIST  $\cup$  { $n_1 \rightarrow n_2$ }

**end**

### **IFDS: Forward Tabulation**

**Procedure** ForwardTabulate(): **begin while**  $n_0 \rightarrow n_1 \in \text{WorkLIST}$  **do WorkList** := **WorkList**  $\{n_0 \rightarrow n_1\}$  $\langle b_0, v_0 \rangle = n_0$ ;  $\langle b_1, v_1 \rangle = n_1$ **if**  $b_1$  is neither Call nor Exit node **then foreach**  $n_1 \rightarrow n_2 \in E^{\sharp}$ : propagate $(n_0 \rightarrow n_2)$ **else if**  $b_1$  is Call node **then** begin **foreach** call edge  $n_1 \rightarrow n_2 \in E^{\sharp}$ : propagate $(n_2 \rightarrow n_2)$ **foreach** non-call edge  $n_1 \rightarrow n_2 \in E^{\sharp} \cup \text{SUMMARYINST}$ : propagate( $n_0 \rightarrow n_2$ ) **end else if**  $b_1$  is *Exit* node **then begin**  $\mathbf{f}$  or each caller/return node pair  $b_i^c$ ,  $b_i^r$  that calls  $b_0$  and vars  $v_0$ ,  $v_1$  do  $n_s = \langle b_i^c, v_0 \rangle$ ;  $n_r = \langle b_i^c, v_1 \rangle$ **if**  $\{n_s \to n_0, n_0 \to n_1, n_1 \to n_r\} \subseteq E^{\sharp}$  and not  $n_s \to n_r \in \text{SUMMARYINST}$  then SUMMARYINST := SUMMARYINST  $\cup$  { $n_s \rightarrow n_r$ } **foreach**  $n_z \rightarrow n_s \in \text{PATHEAGE}$ : propagate $(n_z, n_r)$ **end done end done end**

## **Summary: IFDS Algorithm**

- � Computes yes-or-no analysis on all variables
	- ▶ Original notion of 'variables' is slightly broader)
- Represents facts-of-interest as nodes  $\langle b, v \rangle$ :
	- $\blacktriangleright$  b is node (basic block) in CFG
	- $\triangleright$  v is variable that we are interested in

� Uses

- � 'Exploded Supergraph' G*�*
	- ▶ All CFGs in program in one graph
	- ▶ Plus interprocedural call edges
- $\blacktriangleright$  Representation relations
- $\blacktriangleright$  Graph reachability
- $\triangleright$  A worklist
- $\triangleright$  Distinguishes between *Call* nodes, *Exit* nodes, others
- **► Demand-driven**: only analyses what it needs
- � **Whole-program analysis**
- � **Computes Least Fixpoint on distributive frameworks**

#### **Beyond True and False**

� What if abstract domain is not boolean?

� e.g., {�*,*A+*,*A−*,*A0*,* ⊥}
#### **Beyond True and False**

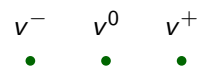

� What if abstract domain is not boolean?

**►** e.g.,  $\{ \top, A^+, A^-, A^0, \bot \}$ 

- $\triangleright$  Multiple boolean properties per variable
	- $\triangleright$  easy for powerset lattice  $\mathcal{P}(\{+, -, 0\})$
- $\blacktriangleright$  Limitation: Transfer functions only depend on one variable

� Some problems not representable, others must adapt lattice Consider  $b_1 = |y| := 0 - x$ :

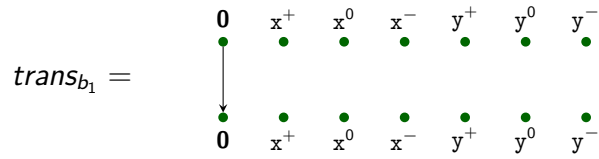

#### **Beyond True and False**

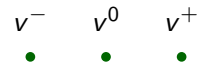

� What if abstract domain is not boolean?

 $\blacktriangleright$  e.g., { $\top$ *, A*<sup>+</sup>*, A*<sup>-</sup>*, A*<sup>0</sup>*,* ⊥}

- $\triangleright$  Multiple boolean properties per variable
	- � easy for powerset lattice P({+*,* −*,* 0})
- ▶ Limitation: Transfer functions only depend on one variable

� Some problems not representable, others must adapt lattice Consider  $b_1 = |y| := 0 - x$ :

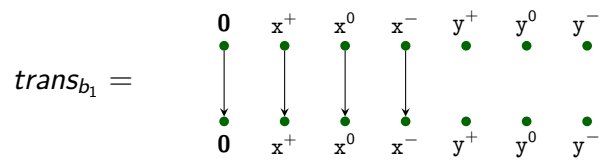

#### **Beyond True and False**

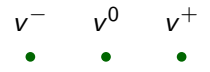

� What if abstract domain is not boolean?

 $\blacktriangleright$  e.g., { $\top$ *, A*<sup>+</sup>*, A*<sup>-</sup>*, A*<sup>0</sup>*,* ⊥}

- $\triangleright$  Multiple boolean properties per variable
	- $\triangleright$  easy for powerset lattice  $\mathcal{P}(\{+, -, 0\})$
- $\blacktriangleright$  Limitation: Transfer functions only depend on one variable

� Some problems not representable, others must adapt lattice Consider  $b_1 = |y| := 0 - x$ :

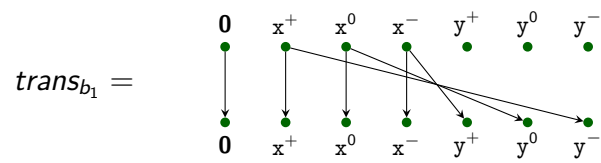

## **Extending IFDS?**

- � Not all analyses map well to IFDS
- ▶ Core ideas are appealing:
	- � Automatically compute procedure summaries
	- Exploit graph reachability  $+$  worklist for dependency tracking

## **Extending IFDS?**

- ▶ Not all analyses map well to IFDS
- $\triangleright$  Core ideas are appealing:
	- ▶ Automatically compute procedure summaries
	- Exploit graph reachability  $+$  worklist for dependency tracking

**It is possible to extend this to other classes of problems**

## **Linear Reaching Values**

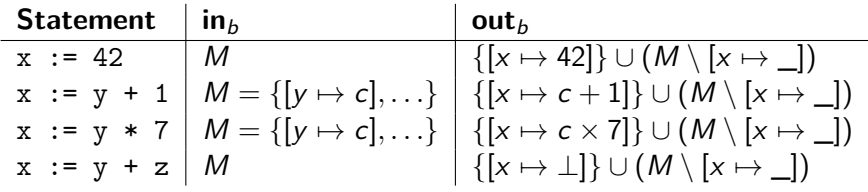

### **Linear Reaching Values**

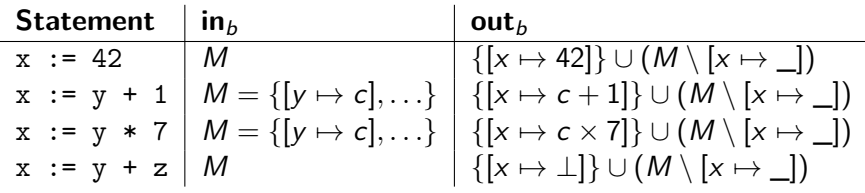

- $\blacktriangleright$  The above sketches a *distributive* reaching values analysis
	- ► Each annotation of form  $v_1 \mapsto c_1 \times v_2 + c_2$
	- $\blacktriangleright$  Tradeoff: no support for adding / multiplying / ... (multiple variables)
- ► Encode in IFDS?

# **Labelling Graph Edges**

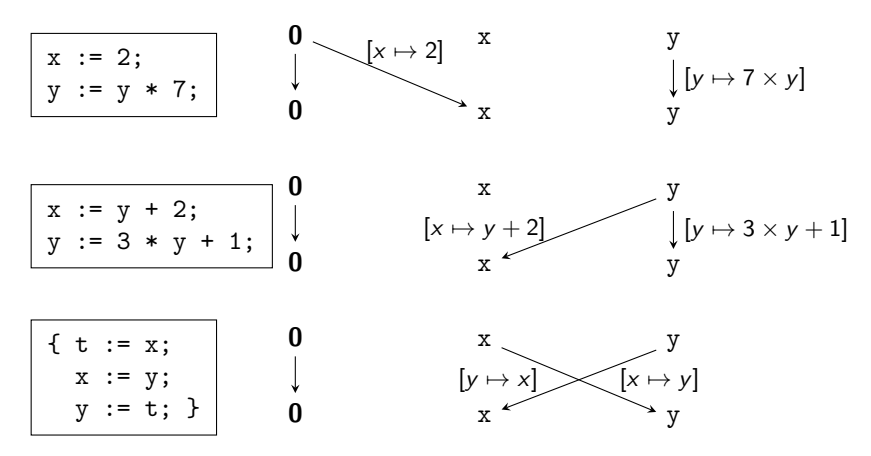

- $\triangleright$  Extending IFDS to support information processing
- ▶ Carrying over key techniques:
	- ▶ Track dependencies
	- $\triangleright$  Generate procedure summaries on the fly  $\frac{31}{37}$

# **Labelling Graph Edges**

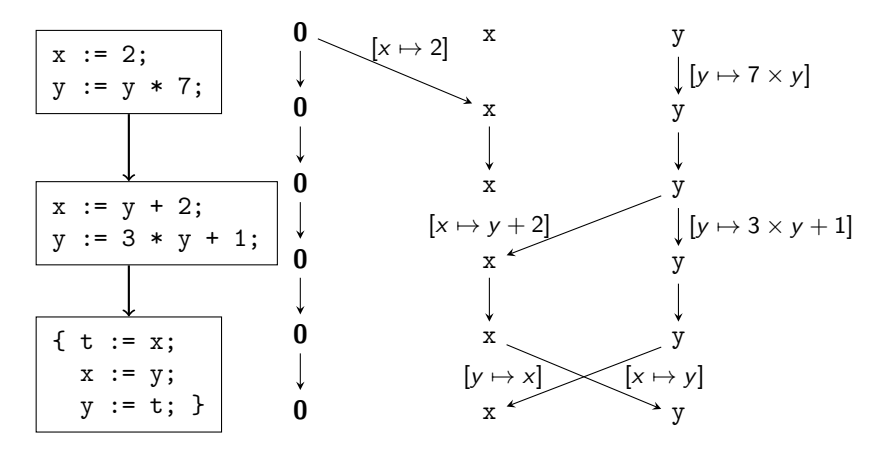

- ▶ Extending IFDS to support information processing
- ▶ Carrying over key techniques:
	- ▶ Track dependencies
	- $\triangleright$  Generate procedure summaries on the fly  $\frac{31}{37}$

# **Labelling Graph Edges**

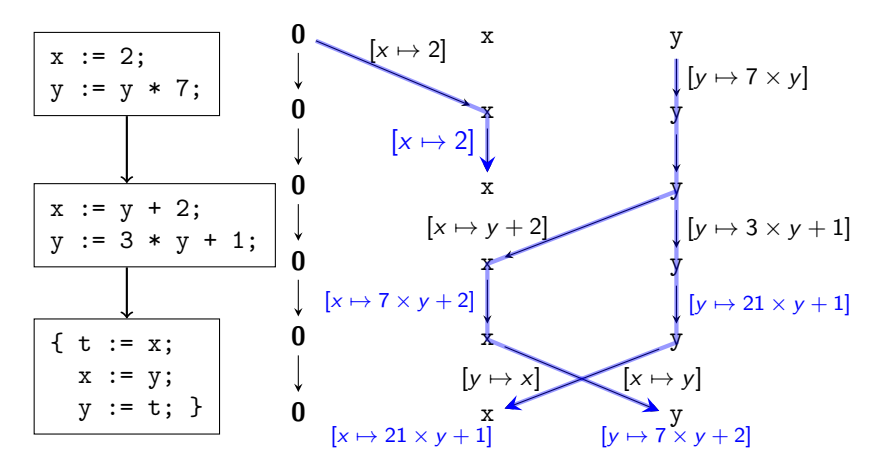

- ▶ Extending IFDS to support information processing
- ▶ Carrying over key techniques:
	- $\blacktriangleright$  Track dependencies
	- $\triangleright$  Generate procedure summaries on the fly  $\frac{31}{37}$

#### **Representation**

$$
\begin{aligned}\n\left\{\n\begin{array}{l}\n[x \mapsto c_{x,1} \times x + d_{x,1}]\n[y \mapsto c_{y,1} \times y + d_{y,1}]\n\end{array}\n\right\} \circ\n\left\{\n\begin{array}{l}\n[x \mapsto c_{x,2} \times v_1 + d_{x,2}]\n[y \mapsto c_{y,2} \times v_2 + d_{y,2}]\n\end{array}\n\right\} \\
= \\
\left\{\n\begin{array}{l}\n[x \mapsto (c_{x,2} \times c_{x,1}) \times v_1 + (d_{x,2} + c_{x_1} \times d_{x_1})]\n[y \mapsto (c_{y,2} \times c_{y,1}) \times v_1 + (d_{y,2} + c_{y_1} \times d_{y_1})]\n\end{array}\n\right\}\n\end{aligned}
$$

- $\blacktriangleright$  c<sub>*i*</sub>, d<sub>*i*</sub>: constants
- $\blacktriangleright$   $v_i$ : program variables

### **Representation**

$$
\begin{aligned}\n\left\{\n\begin{array}{l}\n[x \mapsto c_{x,1} \times x + d_{x,1}]\n[y \mapsto c_{y,1} \times y + d_{y,1}]\n\end{array}\n\right\} &\circ\n\left\{\n\begin{array}{l}\n[x \mapsto c_{x,2} \times v_1 + d_{x,2}]\n[y \mapsto c_{y,2} \times v_2 + d_{y,2}]\n\end{array}\n\right\} \\
&= \\
\left\{\n\begin{array}{l}\n[x \mapsto (c_{x,2} \times c_{x,1}) \times v_1 + (d_{x,2} + c_{x_1} \times d_{x_1})]\n[y \mapsto (c_{y,2} \times c_{y,1}) \times v_1 + (d_{y,2} + c_{y_1} \times d_{y_1})]\n\end{array}\n\right\}\n\end{aligned}
$$

- $\blacktriangleright$  c<sub>*i*</sub>, d<sub>*i*</sub>: constants
- $\blacktriangleright$   $v_i$ : program variables
- � (Maps of) linear functions are closed under composition

#### **Representation**

$$
\begin{aligned}\n\left\{\n\begin{array}{l}\n[x \mapsto c_{x,1} \times x + d_{x,1}]\n[y \mapsto c_{y,1} \times y + d_{y,1}]\n\end{array}\n\right\} &\circ\n\left\{\n\begin{array}{l}\n[x \mapsto c_{x,2} \times v_1 + d_{x,2}]\n[y \mapsto c_{y,2} \times v_2 + d_{y,2}]\n\end{array}\n\right\} \\
&= \\
\left\{\n\begin{array}{l}\n[x \mapsto (c_{x,2} \times c_{x,1}) \times v_1 + (d_{x,2} + c_{x_1} \times d_{x_1})]\n[y \mapsto (c_{y,2} \times c_{y,1}) \times v_1 + (d_{y,2} + c_{y_1} \times d_{y_1})]\n\end{array}\n\right\}\n\end{aligned}
$$

- $\blacktriangleright$  c<sub>*i*</sub>, d<sub>*i*</sub>: constants
- $\blacktriangleright$   $v_i$ : program variables
- � (Maps of) linear functions are closed under composition
- $\blacktriangleright$  Must support  $\sqcup$  to merge, map to  $\top$  on mismatch

$$
\begin{cases}\n\begin{bmatrix}\nx \mapsto c_{x,1} \times v_1 + d_{x,1} \\
\left[y \mapsto c_{y,1} \times v_3 + d_{y,1}\right]\n\end{bmatrix} \right\} & \sqcup \left\{\n\begin{bmatrix}\nx \mapsto c_{x,1} \times v_1 + d_{x,1} \\
\left[y \mapsto c_{y,2} \times v_2 + d_{y,2}\right]\n\end{bmatrix}\n\end{cases}
$$
\n
$$
= \left\{\n\begin{bmatrix}\nx \mapsto c_{x,1} \times x + d_{x,1} \\
\left[y \mapsto \perp\right]\n\end{bmatrix}\n\right\}
$$

#### **Micro-Functions and Lattices**

Extend lattices to such 'Micro-Functions':

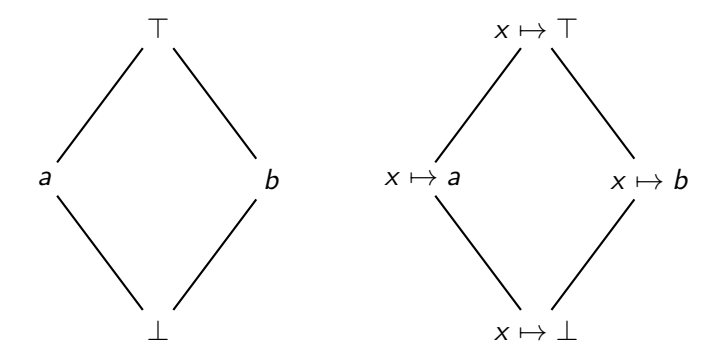

# **Micro-Functions, Efficient Representation**

▶ Micro-Functions must support: Encoding Computation  $f(x)$ Equality testing  $f = f'$ Composition  $f \circ f'$ <br>Meet  $f \mid f'$  $f \perp f'$ 

- Other examples:
	- ► IFDS problems
	- $\triangleright$  Value bounds analysis

# **Micro-Functions, Efficient Representation**

- � Micro-Functions must support: Encoding  $O(1)$  space Computation  $f(x)$   $O(1)$  time Equality testing  $f = f'$   $O(1)$  time Composition  $f \circ f'$   $O(1)$  time<br>Meet  $f \perp f'$   $O(1)$  time  $f \sqcup f'$   $O(1)$  time
- $\triangleright$  Micro-functions are efficiently representable if they satisfy space / time constraints
	- ▶ Required for the algorithm's time bounds
- Other examples:
	- ► IFDS problems
	- $\triangleright$  Value bounds analysis

# **The IDE Algorithm (1/1)**

- � **I**nterprocedural **D**istributive **E**nvironments algorithm
- ▶ Extends IFDS to 'labelled' edges as described above
- � Assumes distributive framework over micro-functions
- $\blacktriangleright$  Algorithmic changes:
	- ▶ First phase analogous to IFDS
	- ▶ Second phase applies computed functions to read out results
- $\blacktriangleright$  Maintain/update mapping from path edges to micro-functions  $f$ :

$$
PATHE \triangle E = \{ \langle b_0, v_0 \rangle \xrightarrow{f_0} \langle b_1, v_1 \rangle, \ldots \}
$$

 $\triangleright$  'Missing edges' equivalent to  $x \mapsto \bot$ 

 $\blacktriangleright$  Initialise:

$$
\text{PATHE}_{\text{DGE}} = \{ \langle b_0, v_0 \rangle \stackrel{v_1 \mapsto \perp}{\longrightarrow} \langle b_1, v_1 \rangle, \ldots \}
$$

► Always exactly one f per  $\{ \langle b_0, v_0 \rangle \stackrel{f}{\rightarrow} \langle b_1, v_1 \rangle \} \in \text{PATHE}_{\text{DGE}}$ 

## **The IDE Algorithm (2/2)**

**Procedure** propagate $(n_1 \rightarrow n_2)$ : -- IFDS version **begin**

```
if n_1 \rightarrow n_2 \in PATHEDGE then
```
#### **return**

```
PATHE_{\text{DGE}} := \text{PATHE}_{\text{DGE}} \cup \{n_1 \to n_2\}WORKLIST := WORKLIST ∪ {n_1 \rightarrow n_2}end
```
**Procedure** propagate<sub>IDE</sub> $(n_1 \stackrel{f}{\rightarrow} n_2)$ : -- IDE version **begin**

⇓

let 
$$
n_1 \stackrel{f'}{\rightarrow} n_2 \in \text{PATHEAGE}
$$
  
\n $f_{\text{upd}} := f \sqcup f'$   
\nif  $f_{\text{upd}} = f'$  then  
\nreturn

 $\text{PATHE}_{\text{DGE}} := (\text{PATHE}_{\text{DGE}} \setminus \{n_1 \stackrel{f'}{\rightarrow} n_2\}) \cup \{n_1 \stackrel{f_{\text{upd}}}{\rightarrow} n_2\}$ WORKLIST := WORKLIST ∪  ${n_1 \rightarrow n_2}$ **end**

## **Summary**

- ▶ IDE strictly generalises IFDS
- � Utilises **Micro-Functions** to ensure efficient summaries:
	- $\blacktriangleright$  Intra-procedural summaries via  $\text{PATHE}_{\text{DGE}}$
	- $\blacktriangleright$  Inter-procedural procedure summaries via SUMMARYINST
- $\triangleright$  Runtime is  $O(LED^3)$  if micro-functions are **efficiently representable**
	- $\blacktriangleright$  L: Lattice height
		- $\blacktriangleright$  IFDS: 1
		- $\triangleright$  IDE: length of longest descending chain
	- $\blacktriangleright$  E: Number of control-flow edges
	- $\triangleright$  D: Number of variables
- � IFDS supported by many popular dataflow frameworks